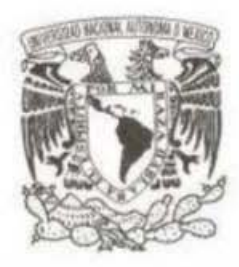

### UNIVERSIDAD NACIONAL AUTÓNOMA DE MÉXICO

### FACULTAD DE CIENCIAS

### ESPECTROSCOPIA EN EL INFRARROJO LEJANO DE LA MOLÉCULA DE OXÍGENO

T E S I S QUE PARA OBTENER EL TÍTULO DE: FisICO P R E S E N T A:

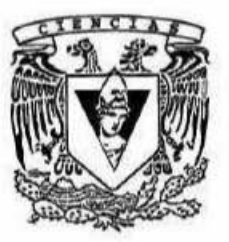

**DIRECTOR DE TESIS: DR. JESÚS FLORES MIJANGOS** 

**HERMENEGILDO BARCEINAS CRUZ** 

**2011** 

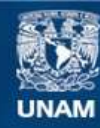

Universidad Nacional Autónoma de México

**UNAM – Dirección General de Bibliotecas Tesis Digitales Restricciones de uso**

#### **DERECHOS RESERVADOS © PROHIBIDA SU REPRODUCCIÓN TOTAL O PARCIAL**

Todo el material contenido en esta tesis esta protegido por la Ley Federal del Derecho de Autor (LFDA) de los Estados Unidos Mexicanos (México).

**Biblioteca Central** 

Dirección General de Bibliotecas de la UNAM

El uso de imágenes, fragmentos de videos, y demás material que sea objeto de protección de los derechos de autor, será exclusivamente para fines educativos e informativos y deberá citar la fuente donde la obtuvo mencionando el autor o autores. Cualquier uso distinto como el lucro, reproducción, edición o modificación, será perseguido y sancionado por el respectivo titular de los Derechos de Autor.

#### Hoja de Datos del Jurado

1. Datos del alumno Barceinas Cruz Hermenegildo Tel. 55 30 67 28 Universidad Nacional Autónoma de México Facultad de Ciencias Física No. Cuenta 404005432 2. Datos del tutor Dr. Jesús Flores Mijangos 3. Datos del sinodal 1 Dr. Michel Grutter De la Mora 4. Datos del sinadal 2 Dra. Irene Antonia Cruz-González Espinosa 5. Datos del sinodal 3 Dra. Beatriz Elizabeth Fuentes Madariaga 6. Datos del sinodal 4 Dr. José Ocotlán Flores Flores 7. Datos del trabajo escrito Espectroscopia en el infrarrojo lejano de la molécula de oxígeno 67 p 2011

# ´ Indice general

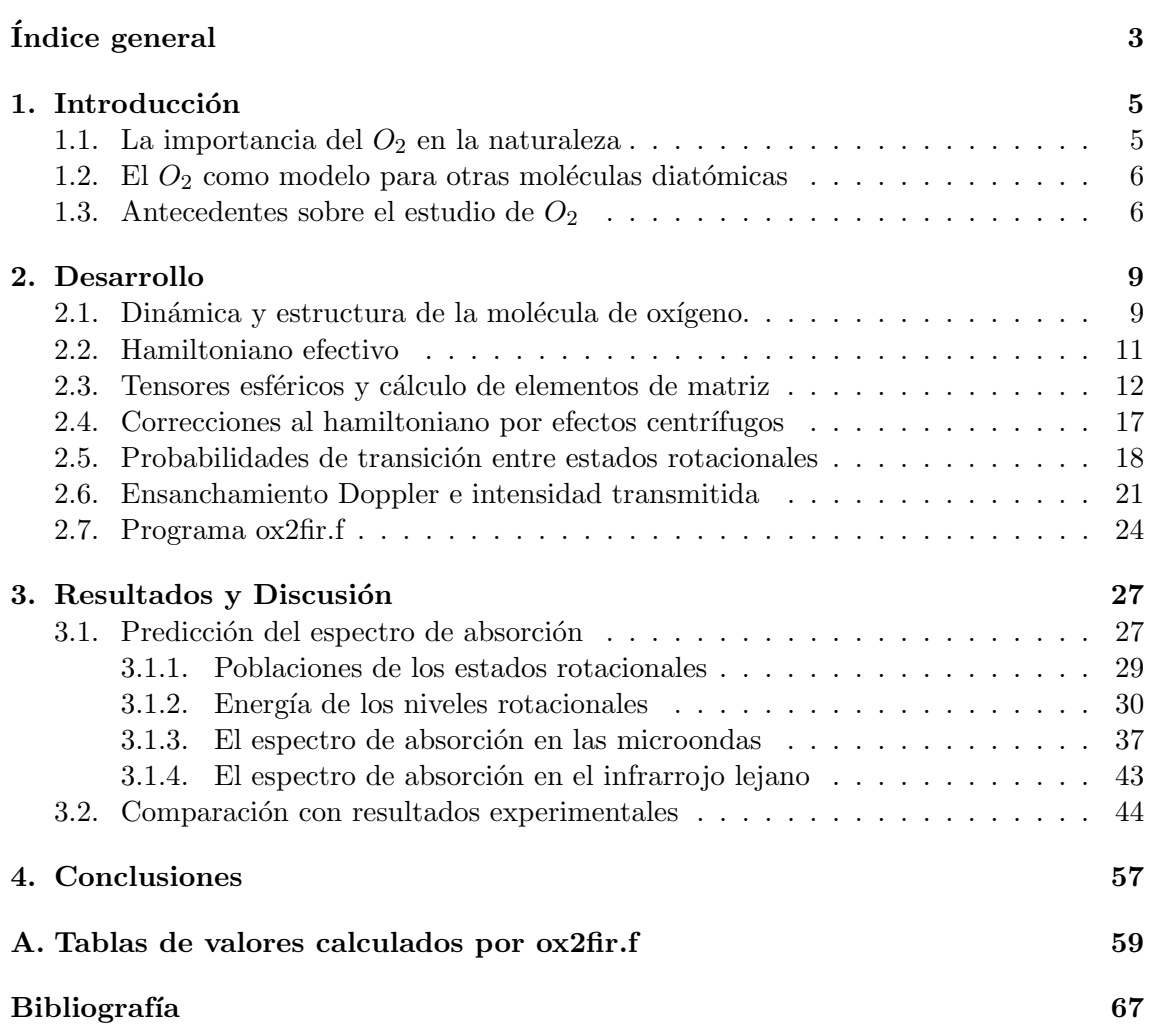

 $\acute{I}$ NDICE $\acute{I}$ GENERAL

## Capítulo 1

## Introducción

### 1.1. La importancia del  $O_2$  en la naturaleza

El oxígeno es uno de los elementos más abundantes en la naturaleza. Es un gas diatómico, incoloro, inodoro, insípido y muy reactivo, se combina fácilmente con varios elementos para formar óxidos, sales, ácidos, bases y varios compuestos orgánicos. Se encuentra formando parte del aire y el agua, dos sustancias de suma importancia para la vida de este planeta. También es un constituyente importante de la corteza terrestre, ya que forma parte de los silicatos y carbonatos que la componen en gran medida. Adem´as, después del hidrógeno y el helio, el oxígeno es el tercer elemento más abundante en nuestra galaxia y en el medio interestelar en general.

Junto con el carbono, hidrógeno, nitrógeno, fósforo y azufre, el oxígeno es uno de los elementos fundamentales para la química de los seres vivos. Además de constituir una gran variedad de compuestos bioqu´ımicos, la presencia de el ox´ıgeno juega un papel fundamental en el proceso de respiración aerobia, ya que sin la presencia de éste en su forma molecular diatómica no se podrían llevar a cabo los procesos de oxidación de lípidos y carbohidratos mediante los cuales una gran variedad de seres vivos obtienen la energía necesaria para que su organismo realice todas sus funciones. De hecho, se cree que fue gracias a la aparición de microorganismos capaces de emitir  $O<sub>2</sub>$  como desecho metabólico que los mares y la atmósfera se saturaron de oxígeno, haciendo posible la aparición de el gran número de formas de vida que han poblado la Tierra hasta nuestros días.

Por lo tanto, el estudio exhaustivo de las propiedades físicas y químicas del oxígeno es de gran importancia debido a la abundancia de este elemento en el universo, a la vital presencia de ´este en la atm´osfera terrestre, y a las implicaciones de su descubrimiento en el medio interestelar.

| Medio Interestelar       | Tierra   | Parte externa de la Tierra | Seres vivos       |
|--------------------------|----------|----------------------------|-------------------|
| H 73.5                   | Fe 39.78 | O 49.4                     | O 65.1            |
| He 26.4                  | O 27.71  | Si 25.69                   | $C$ 18.0          |
| $Q 8.2x10^{-3}$          | Si 14.53 | A1 7.5                     | H 9.9             |
| $C 2.6x10^{-3}$          | Mg 8.69  | Fe 4.71                    | $N$ 3.0           |
| $N$ 9.3x10 <sup>-4</sup> | Ni 3.16  | Ca 3.69                    | Ca <sub>1.9</sub> |

Tabla 1.1: Abundancia relativa de los elementos en distintos medios, expresada en porcentaje sobre la masa total y destacando presencia del oxígeno [1]

#### 1.2. El  $O_2$  como modelo para otras moléculas diatómicas

El estado electrónico base que presenta la molécula de oxígeno,  $^3\Sigma_g^-$ , también puede describir los estados electrónicos de algunas otras moléculas. Entonces, el estudio del modelo propuesto en el presente trabajo, y la comprobación de su capacidad para describir acertadamente el espectro infrarrojo lejano del  $O_2$ , lo convierte en un modelo útil para estudiar a otras moléculas diatómicas homonucleares cuya configuración electrónica sea la misma que la de la molécula de oxígeno.

La configuración electrónica que presenta el oxígeno en su estado base se debe principalmente a que en su última capa electrónica se encuentran dos electrones con orbitales moleculares del tipo  $\pi$ . Por lo cual, la descripción que se hace en este trabajo puede aplicarse a cualquier otro sistema con estado electrónico  $|\pi^2, ^3\Sigma_g^- \rangle,$  a partir de los parámetros moleculares correspondientes para cada molécula homonuclear que se desee estudiar.

Algunas otras moléculas que cumplen con esta condición son  $B_2$ ,  $C_2$ ,  $Si_2$ ,  $S_2$ ,  $Ca_2$ ,  $Fe<sub>2</sub>$ , entre otras. Aunque la mayoría de estas moléculas son químicamente inestables y por lo tanto no se encuentran en la naturaleza, nuestro modelo puede ser aplicado satisfactoriamente. Además, existen otras moléculas diatómicas homonucleres cuyo estado base no corresponde al <sup>3</sup>Σ; sin embargo, estas moléculas pueden describirse como <sup>3</sup>Σ en estados excitados, como es el caso de  $N_2$ , el cual tiene el estado electrónico  $B^3 \Sigma_g^-$ .

### 1.3. Antecedentes sobre el estudio de  $O_2$

Sobre el  $O_2$  se han realizado una gran variedad de estudios y actualmente existe una amplia literatura donde se abordan diferentes aspectos relacionados con sus propiedades, tanto físicas como químicas; en particular los estudios relativos a su estructura electrónica han requerido el uso de diversas técnicas experimentales, de las cuales las espectroscópicas resultan ser las más detalladas. Diversos espectroscopios han sido empleados tanto para estudiar su espectro de absorción como de emisión en diferentes intervalos del espectro electromagnético.

#### 1.3. ANTECEDENTES SOBRE EL ESTUDIO DE  $O_2$  7

Los estudios relacionados con su estructura rotacional se efectuaron con radiación de microondas y a partir del desarrollo de las técnicas láser fue posible complementar los estudios anteriores, explorando su espectro de absorción en el infrarrojo lejano donde dos técnicas han sido de gran relevancia: la espectroscopia TuFIR (entonamiento en el infrarrojo lejano) y la espectroscopia LMR (resonancia magnética láser). En ambas técnicas se aborda el problema de describir la dinámica rotacional de los núcleos, incluyendo la estructura fina e hiperfina resultantes de la posible interacción de los espines involucrados en este sistema. La estructura fina proviene de las interacciones del ímpetu angular rotacional y el espín electrónico; mientras que la estructura hiperfina incluye todas aquellas interacciones donde está involucrado el espín nuclear.

## Capítulo 2

## Desarrollo

#### 2.1. Dinámica y estructura de la molécula de oxígeno.

El estado estacionario de una molécula, en el cual se expresan las interacciones que rigen su dinámica y estructura se expresa de la forma

$$
|\eta, |\Lambda|_t^s \rangle |v\rangle |J, \Omega, M; S, \Sigma \rangle. \tag{2.1}
$$

En la que los kets representan el estado electrónico en el que se encuentra la molécula  $|\eta,|\Lambda|_t^s\rangle,$ el estado vibracional  $|v\rangle$ y el estado rotacional y de espin en el esquema de acoplamiento del caso a) de Hund  $|J, \Omega, M; S, \Sigma\rangle$ .

Con respecto a la parte electrónica,  $\eta$  y  $|\Lambda|^s_t$  representan la configuración electrónica y el término molecular que ocupan los electrones.  $\Lambda$  representa la suma de las proyecciones en el eje internuclear del momento angular orbital de los electrones, el subíndice  $t$  nos da información sobre la simetría de los orbitales en los que se encuentran esos electrones respecto a la simetría nuclear, y el superíndice s se usa para indicar la paridad de los estados tipo  $\Sigma$ .

Para empezar el estudio de los niveles energéticos de la molécula de  $O<sub>2</sub>$  primero describimos su configuración electrónica base, la cual es

$$
(\sigma_g 1s)^2 (\sigma_u 1s)^2 (\sigma_g 2s)^2 (\sigma_u 2s)^2 (\sigma_g 2p)^2 (\pi_u 2p)^4 (\pi_g 2p)^2.
$$
 (2.2)

Esto quiere decir que en la última capa, la que no está completa, se tienen dos electrones en el orbital molecular  $\pi_q 2p$ , lo cual nos indica que cada electrón tiene un momento angular orbital  $|\lambda| = 1$ , de lo cual resultan dos posibles valores para el momento angular orbital total  $|\Lambda| = 0, 2$ ; además cada uno tiene un espín  $s = \frac{1}{2}$  $\frac{1}{2}$ , por lo que  $S = 0, 1$ . Entonces, tomando en cuenta el principio de exclusión de Pauli, podemos construir tres niveles electrónicos:  $^1\Sigma_g^+$ ,  $^1\Delta_g$ , y  $^3\Sigma_g^-$ . Tomando en cuenta la regla de Hund de máxima multiplicidad, el estado de menor energía es el triplete.

Por lo tanto, la forma de representar el estado electrónico base de la molécula es  $X^3\Sigma_g^-$  , lo cual representa a una molécula con espin electrónico total  $S=1,$  e ímpetu angular orbital total nulo  $(\Sigma)$   $\Lambda = 0$ .

Con respecto al estado vibracional, la molécula de oxígeno tiene un solo modo de vibración, ya que es diatómica. Estos son representados por  $|v\rangle$ , en el cual v puede tomar los valores de  $0,1,2,...$ , etc. Cabe mencionar que en este trabajo únicamente se estudiarán los estados vibracionales de la molécula  $v = 0$  y 1.

Con respecto al estado rotacional, se tiene que los números cuánticos para describir el sistema dentro del esquema de acoplamiento para el caso a) de Hund son el de ímpetu total J, el de spin electrónico total S y la proyección del espín electrónico total en la dirección del eje internuclear  $\Sigma$ , el cual toma los valores:

$$
\Sigma = S, S - 1, ..., -S.
$$
 (2.3)

Adem´as, si consideramos que estamos trabajando en el caso (a) de Hund, se tiene que la suma del momento angular electrónico y la proyección del spin en la dirección del eje internuclear es otro n´umero cu´antico necesario para describir el sistema, por lo cual es conveniente usar el número cuántico  $\Omega$ , asociado a la proyección total del ímpetu angular orbital m´as el espinorial a lo largo del eje internuclear.

$$
\Omega = \Lambda + \Sigma. \tag{2.4}
$$

Para el estado electrónico sobre el cual estamos trabajando tenemos que  $\Lambda = 0$ , por lo que en este caso se cumple

$$
\Omega = \Sigma. \tag{2.5}
$$

Entonces se tiene que para cada valor de J tendremos tres estados diferentes en los cuales  $S = 1$  y  $\Omega = \Sigma = 1, 0, -1$ , los cuales representamos de la siguiente forma:

$$
|J, \Omega = 1, M_J\rangle |S = 1, \Sigma = 1\rangle
$$
  
\n
$$
|J, \Omega = 0, M_J\rangle |S = 1, \Sigma = 0\rangle
$$
  
\n
$$
|J, \Omega = -1, M_J\rangle |S = 1, \Sigma = -1\rangle
$$
  
\n(2.6)

El número cuántico  $M_J$  representa las proyecciones de J en la dirección Z del sistema de coordenadas del espacio fijo.

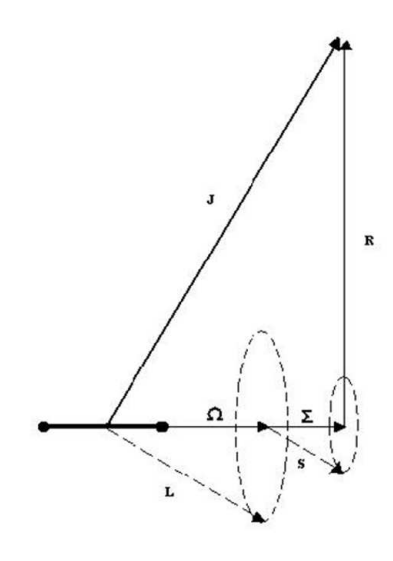

Figura 2.1: Caso a) de Hund

### 2.2. Hamiltoniano efectivo

Las principales interacciones a considerar para describir el sistema son la energía rotacional (rot), la interacción rotación-espín (RS) y la interacción espín-espín (SS), por lo que el hamiltoniano efectivo se puede escribir como:

$$
\mathbf{H}_{ef} = \mathbf{H}_{rot} + \mathbf{H}_{RS} + \mathbf{H}_{SS}.
$$
 (2.7)

Donde:

$$
\mathbf{H}_{rot} = B_v \mathbf{R}^2 \tag{2.8}
$$

$$
\mathbf{H}_{RS} = \gamma_v \mathbf{R} \cdot \mathbf{S} \tag{2.9}
$$

$$
\mathbf{H}_{SS} = \frac{2}{3}\lambda_v (3\mathbf{S}_z^2 - \mathbf{S}^2). \tag{2.10}
$$

El operador  $\bf{R}$  es el ímpetu rotacional de la molécula que se expresa en términos del ímpetu angular total J, el ímpetu angular orbital L y el espín S de la forma  $\mathbf{R} =$ J − L − S; por lo que, tomando en cuenta que el momento angular orbital total para este estado electrónico es  $L = 0$ , podemos reescribir los dos primeros términos del hamiltoniano efectivo como:

$$
B_v \mathbf{R}^2 = B_v (\mathbf{J}^2 - 2\mathbf{J} \cdot \mathbf{S} + \mathbf{S}^2)
$$
 (2.11)

$$
\gamma_v \mathbf{R} \cdot \mathbf{S} = \gamma_v (\mathbf{J} \cdot \mathbf{S} - \mathbf{S}^2).
$$
 (2.12)

Con lo cual podemos reescribir el hamiltonia efectivo como:

$$
\mathbf{H}_{ef} = B_v \mathbf{J}^2 + (\gamma_v - 2B_v) \mathbf{J} \cdot \mathbf{S} + (B_v - \gamma_v) \mathbf{S}^2 + \frac{2}{3} \lambda_v (3\mathbf{S}_z^2 - \mathbf{S}^2). \tag{2.13}
$$

#### 2.3. Tensores esféricos y cálculo de elementos de matriz

Para calcular los elementos de matriz del hamiltoniano reescribiremos los términos de éste en la formulación de tensores esféricos, en la cual un operador  $A$  se puede expresar como un tensor esférico de rango  $k, T^k(A)$ , cuyas componentes son  $T^k_q(A)$ , en donde  $q = -k, ..., k$ . Y un producto tensorial entre dos operadores de ímpetu angular, de rangos  $k_1$  y  $k_2$ , se expresa como

$$
T_q^k(\mathbf{A}, \mathbf{B}) = (-1)^{k_1 - k_2 + q} \sqrt{2k + 1} \sum_{q_1} \sum_{q_2} \begin{pmatrix} k_1 & k_2 & k \ q_1 & q_2 & -q \end{pmatrix} T_{q_1}^{k_1}(\mathbf{A}) T_{q_2}^{k_2}(\mathbf{B}) \tag{2.14}
$$

En donde el rango del producto tensorial puede tomar los valores de

$$
k = k_1 + k_2, k_1 + k_2 - 1, \dots, |k_1 - k_2| \tag{2.15}
$$

y

$$
q_1 + q_2 = q \tag{2.16}
$$

De esta forma, podemos escribir a los operadores de ímpetu angular  $J_y S$  como tensores esféricos de la forma  $T^1(\mathbf{J})$  y  $T^1(\mathbf{S})$ , y a los operadores de ímpetu angular que componen al hamiltoniano efectivo como un producto tensorial entre ellos de la siguiente forma:

$$
\mathbf{J}^2 = -\sqrt{3}T_0^0(\mathbf{J}, \mathbf{J})\tag{2.17}
$$

$$
\mathbf{J} \cdot \mathbf{S} = -\sqrt{3}T_0^0(\mathbf{J}, \mathbf{S})\tag{2.18}
$$

$$
\mathbf{S}^2 = -\sqrt{3}T_0^0(\mathbf{S}, \mathbf{S})\tag{2.19}
$$

$$
3\mathbf{S}_z^2 - \mathbf{S}^2 = -\sqrt{6}T_0^2(\mathbf{S}, \mathbf{S})\tag{2.20}
$$

Usando el teorema de Wigner-Eckart

$$
\langle \gamma, J, M_J | T_p^k(A) | \gamma', J', M_J' \rangle = (-1)^{J - M_J} \begin{pmatrix} J & k & J' \\ -M_J & p & M_J' \end{pmatrix} \langle \gamma, J || T^k(A) || \gamma', J' \rangle \quad (2.21)
$$

y calculando los valores para los símbolos  $3-j$  (que están tabulados en [2] y [3]), podemos calcular de una manera m´as sencilla los elementos de matriz de los operadores de momento angular de nuestro hamiltoniano efectivo, obteniendo los siguientes términos para cada uno:

$$
\langle J',\Omega',M'_J|\langle S',\Sigma'|T_0^0(\mathbf{J},\mathbf{J})|J,\Omega,M_J\rangle|S,\Sigma\rangle=-\frac{1}{\sqrt{3}}\delta_{JJ'}\delta_{\Omega\Omega'}\delta_{M_JM'_J}\delta_{SS'}\delta_{\Sigma\Sigma'}J(J+1)
$$
\n(2.22)

$$
\langle J',\Omega',M'_J|\langle S',\Sigma'|T_0^0(\mathbf{J},\mathbf{S})|J,\Omega,M_J\rangle|S,\Sigma\rangle = -\frac{1}{\sqrt{3}}\delta_{JJ'}\delta_{M_JM'_J}\delta_{SS'}
$$

$$
\times \left[\delta_{\Omega'\Omega-1}\delta_{\Sigma'\Sigma-1}\sqrt{\frac{(J+\Omega)(J-\Omega+1)}{2}}\sqrt{\frac{(S+\Sigma)(S-\Sigma+1)}{2}} + \delta_{\Omega\Omega'}\delta_{\Sigma\Sigma'}\Omega\Sigma + \delta_{\Omega'\Omega+1}\delta_{\Sigma'\Sigma+1}\sqrt{\frac{(J-\Omega)(J+\Omega+1)}{2}}\sqrt{\frac{(S-\Sigma)(S+\Sigma+1)}{2}}\right] (2.23)
$$

$$
\langle J',\Omega',M'_J|\langle S',\Sigma'|T_0^0(\mathbf{S},\mathbf{S})|J,\Omega,M_J\rangle|S,\Sigma\rangle=-\frac{1}{\sqrt{3}}\delta_{JJ'}\delta_{\Omega\Omega'}\delta_{M_JM'_J}\delta_{SS'}\delta_{\Sigma\Sigma'}S(S+1)
$$
\n(2.24)

$$
\langle J',\Omega',M'_J|\langle S',\Sigma'|T_0^2(\mathbf{S},\mathbf{S})|J,\Omega,M_J\rangle|S,\Sigma\rangle=-\frac{1}{\sqrt{6}}\delta_{JJ'}\delta_{\Omega\Omega'}\delta_{M_JM'_J}\delta_{SS'}\delta_{\Sigma\Sigma'}[3\Sigma^2-S(S+1)]\tag{2.25}
$$

Ahora que sabemos cómo son los elementos de matriz de cada operador podemos calcular los del hamiltoniano efectivo. Usando los 3 estados que consideramos anteriormente construimos una matriz con dimensiones de 3x3 de la siguiente manera:

$$
\begin{pmatrix}\n\langle J, 1, M_J | \langle 1, 1 | \mathbf{H} | J, 1, M_J \rangle | 1, 1 \rangle & \langle J, 1, M_J | \langle 1, 1 | \mathbf{H} | J, 0, M_J \rangle | 1, 0 \rangle & \langle J, 1, M_J | \langle 1, 1 | \mathbf{H} | J, -1, M_J \rangle | 1, -1 \rangle \\
\langle J, 0, M_J | \langle 1, 0 | \mathbf{H} | J, 1, M_J \rangle | 1, 1 \rangle & \langle J, 0, M_J | \langle 1, 0 | \mathbf{H} | J, 0, M_J \rangle | 1, 0 \rangle & \langle J, 0, M_J | \langle 1, 0 | \mathbf{H} | J, -1, M_J \rangle | 1, -1 \rangle \\
\langle J, -1, M_J | \langle 1, -1 | \mathbf{H} | J, 1, M_J \rangle | 1, 1 \rangle & \langle J, -1, M_J | \langle 1, -1 | \mathbf{H} | J, 0, M_J \rangle | 1, 0 \rangle & \langle J, -1, M_J | \langle 1, -1 | \mathbf{H} | J, -1, M_J \rangle | 1, -1 \rangle\n\end{pmatrix}
$$
\n(2.26)

Asignamos etiquetas  $\mathcal{M}_{ij}$ a cada una de las entradas de la matriz para facilitar su manejo.  $\overline{1}$ 

$$
\begin{pmatrix}\nM_{11} & M_{12} & M_{13} \\
M_{21} & M_{22} & M_{23} \\
M_{31} & M_{32} & M_{33}\n\end{pmatrix}
$$
\n(2.27)

en donde

$$
M_{11} = M_{33} = B_v J(J+1) - \gamma_v + \frac{2}{3} \lambda_v \tag{2.28}
$$

$$
M_{22} = B_v J(J+1) + 2(B_v - \gamma_v) - \frac{4}{3}\lambda_v
$$
\n(2.29)

$$
M_{12} = M_{21} = M_{23} = M_{32} = (\gamma_v - 2B_v)\sqrt{\frac{1}{2}J(J+1)}
$$
\n(2.30)

$$
M_{13} = M_{31} = 0 \tag{2.31}
$$

Entonces vemos que la matriz tiene la estructura

$$
\left(\begin{array}{ccc} a_v & c_v & 0 \\ c_v & b_v & c_v \\ 0 & c_v & a_v \end{array}\right) \tag{2.32}
$$

Lo cual nos facilita el manejo de los elementos de matriz del Hamiltoniano, reduciendo  $\epsilon$ stas a tres funciones que dependen únicamente del número cuántico rotacional  $J$  y de los parámetros moleculares  $B_v, \gamma_v \, y \, \lambda_v$ .

$$
a_v = B_v J(J+1) - \gamma_v + \frac{2}{3} \lambda_v
$$
  
\n
$$
b_v = B_v J(J+1) + 2(B_v - \gamma_v) - \frac{4}{3} \lambda_v
$$
  
\n
$$
c_v = (\gamma_v - 2B_v) \sqrt{\frac{1}{2} J(J+1)}
$$
\n(2.33)

Pero también es importante tomar en cuenta la paridad de los estados que describen al sistema en relación con la operación de inversión  $E^*$ . Por lo que necesitamos encontrar una base con paridad definida en la cual podamos trabajar. Esta base se puede construir a partir de la base que venimos usando, al construir una matriz con ésta y el operador de inversión  $E^*$ , el cual opera de la siguiente forma sobre la base  $[4]$ 

$$
E^*|J, M, \Omega; S, \Sigma\rangle = (-1)^{J-S-s}|J, M, -\Omega; S, -\Sigma\rangle
$$
\n(2.34)

donde, para la configuración electrónica de nuestra molécula  $^3\Sigma^-$  sabemos que  $S=1$  y  $s = -1$ .

Al diagonalizar la matriz se obtienen los estados propios del operador de inversión E∗ y sus respectivos valores propios. Estos estados, que constituyen una nueva base con paridad definida, son los siguientes:

$$
\Psi_J^+(M_J) = \frac{1}{\sqrt{2}} \Big[ |J, \Omega, M_J\rangle |S, \Sigma\rangle + (-1)^J |J, -\Omega, M_J\rangle |S, -\Sigma\rangle \Big]_{|\Sigma|=1}
$$
(2.35)

cuyo valor propio es 1, lo cual nos indica que tiene paridad par.

$$
\Psi_J^-(M_J) = \frac{1}{\sqrt{2}} \Big[ |J, \Omega, M_J\rangle |S, \Sigma\rangle - (-1)^J |J, -\Omega, M_J\rangle |S, -\Sigma\rangle \Big]_{|\Sigma|=1}
$$
(2.36)

con valor propio -1, que quiere decir que tiene paridad impar.

$$
\Psi_J^0(M_J) = |J, \Omega, M_J\rangle |S, \Sigma\rangle_{\Sigma=0} \tag{2.37}
$$

cuyo valor propio es  $(-1)^J$ , por lo cual su paridad variará con el valor de  $J$ , tendrá paridad par cuando se trate de valores de J pares, e impar cuando J tenga valores impares.

Con estos tres vectores podemos construir una nueva base sobre la cual opere nuestro Hamiltoniano efectivo. De esta forma tomamos en cuenta que únicamente tenemos mezclas entre estados con la misma paridad. Así construimos una matriz, cuyos elementos quedan escritos en términos de las ecuaciones 2.33, de la siguiente forma

$$
\frac{\mathbf{H}_{ef}}{\langle \Psi_{J}^{+}(M_{J}) \rangle} \quad \frac{|\Psi_{J}^{+}(M_{J})\rangle}{a_{v}} \quad \frac{|\Psi_{J}^{0}(M_{J})\rangle}{\sqrt{2}[c_{v} + (-1)^{J}c_{v}]} \quad 0
$$
\n
$$
\frac{\langle \Psi_{J}^{0}(M_{J}) |}{\langle \Psi_{J}^{0}(M_{J}) |} \quad \frac{\frac{1}{\sqrt{2}}[c_{v} + (-1)^{J}c_{v}]}{b_{v}} \quad b_{v}} \quad \frac{\frac{1}{\sqrt{2}}[c_{v} - (-1)^{J}c_{v}]}{\sqrt{2}} \quad (2.38)
$$
\n
$$
\frac{\langle \Psi_{J}^{-}(M_{J}) |}{\langle \Psi_{J}^{-}(M_{J}) |} \quad 0 \quad \frac{\frac{1}{\sqrt{2}}[c_{v} - (-1)^{J}c_{v}]}{b_{v}} \quad a_{v}
$$

En donde podemos ver que la matriz tendr´a una estructura diferente dependiendo del valor de  $J$ , sea éste par o impar.

Para J par la matriz resultante es

$$
\begin{pmatrix} a_v & \sqrt{2}c_v & 0 \\ \sqrt{2}c_v & b_v & 0 \\ 0 & 0 & a_v \end{pmatrix}
$$
 (2.39)

en donde se mezclan los estados  $\Psi_J^+(M_J)$  y  $\Psi_J^0(M_J)$ , ambos de paridad positiva, dando como resultado los siguientes valores propios para la matriz del hamiltoniano efectivo

$$
\varepsilon_{+} = \frac{a_v + b_v + \sqrt{(a_v + b_v)^2 - 4(a_v b_v - 2c_v^2)}}{2} \tag{2.40}
$$

$$
\varepsilon_{-} = \frac{a_v + b_v - \sqrt{(a_v + b_v)^2 - 4(a_vb_v - 2c_v^2)}}{2} \tag{2.41}
$$

Cuyos vectores propios son respectivamente

$$
A|\Psi_J^+(M_J)\rangle - B|\Psi_J^0(M_J)\rangle \tag{2.42}
$$

y

$$
B|\Psi_J^+(M_J)\rangle + A|\Psi_J^0(M_J)\rangle \tag{2.43}
$$

En donde los coeficientes A y B se expresan en términos de  $a_v$ ,  $b_v$  y  $c_v$  de la siguiente forma  $1/2$ 

$$
A = \left[1 - \frac{a_v - b_v - \sqrt{(a_v - b_v)^2 + 8c_v^2}}{a_v - b_v + \sqrt{(a_v - b_v)^2 + 8c_v^2}}\right]^{-1/2}
$$
  
\n
$$
B = \left[1 - \frac{a_v - b_v + \sqrt{(a_v - b_v)^2 + 8c_v^2}}{a_v - b_v - \sqrt{(a_v - b_v)^2 + 8c_v^2}}\right]^{-1/2}
$$
\n(2.44)

Y quedando solo, con paridad negativa, el estado  $\Psi_J^-(M_J)$ . Cuyo valor propio es el elemento de matriz del hamiltoniano efectivo av.

Mientras que para el caso de J impar, la matriz tiene la forma

$$
\left(\begin{array}{ccc}\na_v & 0 & 0\\
0 & b_v & \sqrt{2}c_v\\
0 & \sqrt{2}c_v & a_v\n\end{array}\right) \tag{2.45}
$$

Entonces, para este caso el estado que queda solo es $\Psi_J^+(M_J),$ con paridad positiva, y cuyo valor propio es elemento de matriz del hamiltoniano efectivo  $a_v$ .

Y los estados que ahora quedan mezclados son  $\Psi_J^-(M_J)$  y  $\Psi_J^0(M_J),$  ambos de paridad negativa, dando como resultado los mismos valores propios  $\varepsilon_+$  y  $\varepsilon_-$  para la matriz del hamiltoniano efectivo.

Con los siguientes vectores propios que diagonalizan la matriz

$$
A|\Psi_J^-(M_J)\rangle - B|\Psi_J^0(M_J)\rangle \tag{2.46}
$$

y

$$
B|\Psi_J^-(M_J)\rangle + A|\Psi_J^0(M_J)\rangle \tag{2.47}
$$

En donde A y B son los mismos coeficientes que se presentan en la ecuación 2.44.

Para facilitar el posterior manejo de los estados propios de  $\mathbf{H}_{ef}$ con paridad definida usaremos los  $kets$   $\ket{J_z^{\pm}}, M$  en los cuales se representa el valor de  $J$  con un superíndice que representa la paridad del estado y un subíndice que indica la energía asociada al estado, el cual puede ser  $\varepsilon_+$ ,  $\varepsilon_-$  o  $a_v$ . De tal forma que J par tiene los estados

$$
|J_{\varepsilon_{+}}^{+}, M\rangle = A|\Psi_{J}^{+}(M_{J})\rangle - B|\Psi_{J}^{0}(M_{J})\rangle |J_{\varepsilon_{-}}^{+}, M\rangle = B|\Psi_{J}^{+}(M_{J})\rangle + A|\Psi_{J}^{0}(M_{J})\rangle |J_{a}^{-}, M\rangle = |\Psi_{J}^{-}(M_{J})\rangle
$$
\n(2.48)

A los cuales se les asocian los niveles energéticos  $\varepsilon_{+}(J)$ ,  $\varepsilon_{-}(J)$  y  $\varepsilon_{a}(J)$ , respectivamente. Mientras que para los valores de J impares se tienen los estados

$$
|J_{\varepsilon_{+}}^{+}, M\rangle = A|\Psi_{J}^{-}(M_{J})\rangle - B|\Psi_{J}^{0}(M_{J})\rangle |J_{\varepsilon_{-}}^{-}, M\rangle = B|\Psi_{J}^{-}(M_{J})\rangle + A|\Psi_{J}^{0}(M_{J})\rangle |J_{a}^{+}, M\rangle = |\Psi_{J}^{+}(M_{J})\rangle
$$
\n(2.49)

A los cuales se les asocian de la misma manera los niveles energéticos  $\varepsilon_+(J)$ ,  $\varepsilon_-(J)$  y  $\varepsilon_a(J)$ , respectivamente.

Además se presenta un caso particular cuando  $J = 0$ , ya que, en vez de existir un triplete, sólo hay un singulete representado por el estado

$$
|J=0,\Omega=0,M=0\rangle|S=1,\Sigma=0\rangle
$$
\n(2.50)

cuyo valor propio para  $\mathbf{H}_{ef}$  es

$$
M_{22} = 2(B_v - \gamma_v - \frac{2}{3}\lambda_v) \tag{2.51}
$$

#### 2.4. Correcciones al hamiltoniano por efectos centrífugos

Debido a que la molécula no es un rotor rígido, es necesario considerar la ocurrencia de efectos centrífugos en ella, los cuales se deben incluir en el Hamiltoniano efectivo para que éste describa la dinámica de la molécula lo más acertadamente posible. El Hamiltoniano de corrección por efectos centrífugos

$$
\mathbf{H}_{cc} = -D\mathbf{R}^4 + \gamma_D \mathbf{R}^2 \mathbf{R} \cdot \mathbf{S} + \frac{2}{3} \lambda_D \frac{1}{2} \{ \mathbf{R}^2, 3\mathbf{S}_z^2 - \mathbf{S}^2 \}
$$
 (2.52)

se puede expresa en términos de los operadores  $J, S$  y  $3S_z^2 - S^2$  de la siguiente forma

$$
\mathbf{H}_{cc} = -D\Big[\mathbf{J}^4 + \mathbf{S}^4 + 2\mathbf{J}^2\mathbf{S}^2 - 4\mathbf{J}\cdot\mathbf{S}(\mathbf{J}^2 + \mathbf{S}^2) + 4(\mathbf{J}\cdot\mathbf{S})^2\Big] \n+ \gamma_D\Big[-\mathbf{S}^4 - \mathbf{J}^2\mathbf{S}^2 + \mathbf{J}\cdot\mathbf{S}(\mathbf{J}^2 + 3\mathbf{S}^2) - 2(\mathbf{J}\cdot\mathbf{S})^2\Big] \n+ \frac{2}{3}\lambda_D\Big[(\mathbf{J}^2 + \mathbf{S}^2)(3\mathbf{S}_z^2 - \mathbf{S}^2) - \{\mathbf{J}\cdot\mathbf{S}, 3\mathbf{S}_z^2 - \mathbf{S}^2\}\Big]
$$

La cual podemos reescribir como

$$
\mathbf{H}_{cc} = -D\mathbf{J}^4 - (D + \gamma_D)\mathbf{S}^4 - (2D + \gamma_D)\mathbf{J}^2\mathbf{S}^2 + (4D + \gamma_D)\mathbf{J}^2\mathbf{J} \cdot \mathbf{S} + (4D + 3\gamma_D)\mathbf{S}^2\mathbf{J} \cdot \mathbf{S}
$$

$$
-(4D + 2\gamma_D)(\mathbf{J} \cdot \mathbf{S})^2 + \frac{2}{3}\lambda_D\mathbf{J}^2(3\mathbf{S}_z^2 - \mathbf{S}^2) + \frac{2}{3}\lambda_D\mathbf{S}^2(3\mathbf{S}_z^2 - \mathbf{S}^2) - \frac{2}{3}\lambda_D[\mathbf{J} \cdot \mathbf{S}(3\mathbf{S}_z^2 - \mathbf{S}^2) + (3\mathbf{S}_z^2 - \mathbf{S}^2)\mathbf{J} \cdot \mathbf{S}]
$$

Y la matriz que se construye con este Hamiltoniano en la base de paridad definida tiene la misma estructura que la matriz de $\mathbf{H}_{ef}$  con esta misma base

$$
\left(\begin{array}{ccc} a_{cc} & c_{cc} & 0\\ c_{cc} & b_{cc} & 0\\ 0 & 0 & a_{cc}^* \end{array}\right) (2.53)
$$

en donde los elementos de matriz toman los siguientes valores

$$
a_{cc} = -DJ^2(J+1)^2 + (-4D - 3\gamma_D + \frac{2}{3}\lambda_D)J(J+1)
$$
  
\n
$$
b_{cc} = -DJ^2(J+1)^2 - (8D + 4\gamma_D + \frac{4}{3}\lambda_D)J(J+1) - 4D - 4\gamma_D - \frac{8}{3}\lambda_D
$$
  
\n
$$
a_{cc}^* = -DJ^2(J+1)^2 + (-\gamma_D + \frac{2}{3}\lambda_D)J(J+1)
$$
  
\n
$$
c_{cc} = \sqrt{J(J+1)} \Big[ (4D + \gamma_D)J(J+1) + 4D + 4\gamma_D + \frac{2}{3}\lambda_D \Big]
$$
\n(2.54)

De esta forma se tiene un hamiltoniano que considera los efectos centrifugos en la  $mol$ écula

$$
\mathbf{H}_{ef}^{\prime} = \mathbf{H}_{ef} + \mathbf{H}_{cc} \tag{2.55}
$$

cuya matriz es de la forma

$$
\left(\begin{array}{ccc} a'_1 & c' & 0 \\ c' & b' & 0 \\ 0 & 0 & a'_2 \end{array}\right) (2.56)
$$

en donde

$$
a'_1 = a_v + a_{cc}
$$
  
\n
$$
b' = b_v + b_{cc}
$$
  
\n
$$
a'_2 = a_v + a_{cc}^*
$$
  
\n
$$
c' = c_v + c_{cc}
$$
  
\n(2.57)

Sustituyendo los valores de  $a_v$ ,  $b_v$  y  $c_v$  (expresados en las ecuaciones 2.33) y los de las ecuaciones 2.54 en las ecuaciones 2.57 obtenemos los elementos de matriz de  $\mathbf{H}_{ef}^{\prime}$  reescritos en términos de los parámetros moleculares y los de corrección a efectos centrífugos, de la siguiente forma:

$$
a'_1 = -DJ^2(J+1)^2 + (B_v - 4D - 3\gamma_D + \frac{2}{3}\lambda_D)J(J+1) - \gamma_v + \frac{2}{3}\lambda_v
$$

$$
b' = -DJ^{2}(J+1)^{2} + (B_{v} - 8D - 4\gamma_{D} - \frac{4}{3}\lambda_{D})J(J+1) + 2B_{v} - 2\gamma_{v} - \frac{4}{3}\lambda_{v} - 4D - 4\gamma_{D} - \frac{8}{3}\lambda_{D}
$$

$$
a'_{2} = -DJ^{2}(J+1)^{2} + (B_{v} - \gamma_{D} + \frac{2}{3}\lambda_{D})J(J+1) - \gamma_{v} + \frac{2}{3}\lambda_{v}
$$

$$
c' = \sqrt{J(J+1)} \Big[ (4D + \gamma_{D})J(J+1) - 2B_{v} + \gamma_{v} + 4D + 4\gamma_{D} + \frac{2}{3}\lambda_{D} \Big]
$$
(2.58)

Y la energía de los estados propios está dada por

$$
\varepsilon_{+}(J) = \frac{a'_{1} + b' + \sqrt{(a'_{1} - b')^{2} + 4c'^{2}}}{2}
$$
\n
$$
\varepsilon_{-}(J) = \frac{a'_{1} + b' - \sqrt{(a'_{1} - b')^{2} + 4c'^{2}}}{2}
$$
\n
$$
\varepsilon_{a}(J) = a'_{2}
$$
\n(2.59)

### 2.5. Probabilidades de transición entre estados rotacionales

El hamiltoniano que describe la interacción magnética, expresado en el sistema de referencia de la molécula  $(q)$  es:

$$
\mathbf{H}_{z} = g_{s} \mu_{B} T^{1}(\mathbf{B}) \cdot T^{1}(\mathbf{S}) + g_{l}^{e} \mu_{B} \sum_{q=\pm 1} (-1)^{q} T_{q}^{1}(\mathbf{B}) T_{-q}^{1}(\mathbf{S}) + \mu_{B} \Delta g T_{0}^{1}(\mathbf{B}) T_{0}^{1}(\mathbf{S}) - g_{r} \mu_{B} T^{1}(\mathbf{B}) \cdot T^{1}(\mathbf{R})
$$
\n(2.60)

en donde el primer término representa la interacción de la componente magnética de la radiación con el espín electrónico; el segundo, una contribución anisotrópica; el tercero, una pequeña corrección diamagnética; y el cuarto, la interacción del campo magnético con la rotación.

Pero en el esquema de acoplamiento en el caso a) de Hund R = J − S, por lo que al tomar en cuenta esto, se reescribe a  $H_z$  en términos de J y S de la siguiente manera:

$$
\mathbf{H}_{z} = g'_{s} \mu_{B} T^{1}(\mathbf{B}) \cdot T^{1}(\mathbf{S}) + g_{\ell}^{e} \mu_{B} \sum_{q=\pm 1} (-1)^{q} T_{q}^{1}(\mathbf{B}) T_{-q}^{1}(\mathbf{S}) + \mu_{B} \Delta g T_{0}^{1}(\mathbf{B}) T_{0}^{1}(\mathbf{S}) - g_{r} \mu_{B} T^{1}(\mathbf{B}) \cdot T^{1}(\mathbf{J})
$$
\n(2.61)

en donde  $g'_s = g_s + g_r$ .

Ocupando la formulación de tensores esféricos para calcular los elementos de matriz de  ${\cal H}_z$  para cada uno de los términos que lo conforman.

$$
\langle J', M'; S, \Sigma'|T^1(\mathbf{B}) \cdot T^1(\mathbf{S}) | J, M; S, \Sigma \rangle = \sum_p (-1)^p T_p^1(\mathbf{B}) \sqrt{(2J'+1)(2J+1)} (-1)^{J'-M'} \begin{pmatrix} J' & 1 & J \\ -M' & -p & M \end{pmatrix}
$$

$$
\times \sum_q (-1)^{J'-\Sigma'} \begin{pmatrix} J' & 1 & J \\ -\Sigma' & -q & \Sigma \end{pmatrix} (-1)^{S-\Sigma'} \sqrt{S(S+1)(2S+1)} \begin{pmatrix} S & 1 & S \\ -\Sigma' & -q & \Sigma \end{pmatrix}
$$
(2.62)

$$
\sum_{q=\pm 1} \langle J', M'; S, \Sigma' | T_q^1(\mathbf{B}) T_{-q}^1(\mathbf{S}) | J, M; S, \Sigma \rangle = \sum_p (-1)^p T_p^1(\mathbf{B}) \sqrt{(2J'+1)(2J+1)} (-1)^{J'-M'} \begin{pmatrix} J' & 1 & J \\ -M' & -p & M \end{pmatrix}
$$

$$
\times \sum_{q=\pm 1} (-1)^{J'-\Sigma'} \begin{pmatrix} J' & 1 & J \\ -\Sigma' & -q & \Sigma \end{pmatrix} (-1)^{S-\Sigma'} \sqrt{S(S+1)(2S+1)} \begin{pmatrix} S & 1 & S \\ -\Sigma' & -q & \Sigma \end{pmatrix}
$$
(2.63)

$$
\langle J', M'; S, \Sigma' | T_0^1(\mathbf{B}) T_0^1(\mathbf{S}) | J, M; S, \Sigma \rangle = \sum_p (-1)^p T_p^1(\mathbf{B}) \sqrt{(2J' + 1)(2J + 1)} (-1)^{J' - M'} \begin{pmatrix} J' & 1 & J \\ -M' & -p & M \end{pmatrix}
$$

$$
\times (-1)^{J' - \Sigma'} \begin{pmatrix} J' & 1 & J \\ -\Sigma' & 0 & \Sigma \end{pmatrix} (-1)^{S - \Sigma'} \sqrt{S(S + 1)(2S + 1)} \begin{pmatrix} S & 1 & S \\ -\Sigma' & 0 & \Sigma \end{pmatrix}
$$
(2.64)

$$
\langle J',M';S,\Sigma'|T^1(\mathbf{B})\cdot T^1(\mathbf{J})|J,M;S,\Sigma\rangle = \frac{\delta_{J'J}}{2J+1}\sum_p (-1)^p T_p^1(\mathbf{B})\sqrt{(2J'+1)(2J+1)}(-1)^{J'-M'}\begin{pmatrix}J' & 1 & J\\ -M' & -p & M\end{pmatrix}
$$
\n(2.65)

Por lo que los elementos de matriz del  ${\cal H}_z$ son

$$
\langle J', M'; S, \Sigma'|H_z|J, M; S, \Sigma\rangle = \mu_B \sum_p (-1)^p T_p^1(\mathbf{B}) \sqrt{(2J'+1)(2J+1)} (-1)^{J'-M'} \begin{pmatrix} J' & 1 & J \\ -M' & -p & M \end{pmatrix}
$$
  
\n
$$
\times \left[ g'_s \sum_q (-1)^{J'-\Sigma'} \begin{pmatrix} J' & 1 & J \\ -\Sigma' & -q & \Sigma \end{pmatrix} (-1)^{S-\Sigma'} \sqrt{S(S+1)(2S+1)} \begin{pmatrix} S & 1 & S \\ -\Sigma' & -q & \Sigma \end{pmatrix} \right.
$$
  
\n
$$
+ g^e_l \sum_{q=\pm 1} (-1)^{J'-\Sigma'} \begin{pmatrix} J' & 1 & J \\ -\Sigma' & -q & \Sigma \end{pmatrix} (-1)^{S-\Sigma'} \sqrt{S(S+1)(2S+1)} \begin{pmatrix} S & 1 & S \\ -\Sigma' & -q & \Sigma \end{pmatrix}
$$
  
\n
$$
+ \Delta g (-1)^{J'-\Sigma'} \begin{pmatrix} J' & 1 & J \\ -\Sigma' & 0 & \Sigma \end{pmatrix} (-1)^{S-\Sigma'} \sqrt{S(S+1)(2S+1)} \begin{pmatrix} S & 1 & S \\ -\Sigma' & 0 & \Sigma \end{pmatrix} - g_r \frac{\delta_{J'J}}{2J+1} \right]
$$
(2.66)

Una vez que conocemos los elementos de matriz de  $H_z$  en la base  $|J, M; S, \Sigma\rangle$ , pasamos a la base con paridad definida y calculamos los elementos de matriz. Para esto resulta de mucha utilidad considerar la paridad de los estados, ya que sabemos que sólo hay mezclas entre estados con la misma paridad; lo cual reduce la operación a calcular tres tipos básicos de elementos de matriz:

$$
\langle J_{\varepsilon+}^{\prime \pm}, M'|H_z|J_a^{\pm}, M \rangle = \mu_B \sum_p (-1)^p T_p^1(\mathbf{B}) \sqrt{(2J'+1)(2J+1)} (-1)^{J'-M'} \begin{pmatrix} J' & 1 & J \\ -M' & -p & M \end{pmatrix}
$$

$$
\times \left[ -A_{J'}(g_s' + \Delta g)(-1)^{J'} \begin{pmatrix} J' & 1 & J \\ 1 & 0 & -1 \end{pmatrix} - \sqrt{2} B_{J'}(g_s' + g_l^e)(-1)^{J'} \begin{pmatrix} J' & 1 & J \\ 0 & 1 & -1 \end{pmatrix} \right]
$$
(2.67)

$$
\langle J_{\varepsilon-}^{\prime \pm}, M^{\prime} | H_z | J_a^{\pm}, M \rangle = \mu_B \sum_p (-1)^p T_p^1(\mathbf{B}) \sqrt{(2J' + 1)(2J + 1)} (-1)^{J' - M'} \begin{pmatrix} J' & 1 & J \\ -M' & -p & M \end{pmatrix}
$$

$$
\times \left[ B_{J'}(g_s' + \Delta g)(-1)^{J'} \begin{pmatrix} J' & 1 & J \\ 1 & 0 & -1 \end{pmatrix} - \sqrt{2} A_{J'}(g_s' + g_l^e)(-1)^{J'} \begin{pmatrix} J' & 1 & J \\ 0 & 1 & -1 \end{pmatrix} \right]
$$
(2.68)

$$
\langle J_{\varepsilon_+}^{\pm}, M'|H_z|J_{\varepsilon_-}^{\pm}, M \rangle = \mu_B \sum_p (-1)^p T_p^1(\mathbf{B})(2J+1)(-1)^{J-M'} \begin{pmatrix} J & 1 & J \\ -M' & -p & M \end{pmatrix}
$$

$$
\times \left[ A_J B_J (g'_s + \Delta g)(-1)^J \begin{pmatrix} J & 1 & J \\ 1 & 0 & -1 \end{pmatrix} + \sqrt{2} (B_J^2 - A_J^2) \left( (g'_s + g_l^e)(-1)^J \begin{pmatrix} J & 1 & J \\ 0 & 1 & -1 \end{pmatrix} + \frac{g_r}{2J+1} \right) \right]
$$
(2.69)

Lo que nos interesa obtener son las probabilidades de transición entre niveles. Para los casos en que  $\Delta J = \pm 1$ , tenemos que la probabilidad de transición de un nivel con  $J'$ a otro con  $J$  está dado por

$$
Prob(J'_{\varepsilon_+} \leftrightarrow J_a) \simeq \sum_{M'M} |\langle J'^{\pm}_{\varepsilon_+}, M'|H_z|J^{\pm}_a, M\rangle|^2
$$

$$
= \frac{1}{3}\mu_B |\mathbf{B}|^2 (2J' + 1)(2J + 1) \Big[A_{J'}(g'_s + \Delta g) \left(\begin{array}{ccc} J' & 1 & J \\ 1 & 0 & -1 \end{array}\right) + \sqrt{2}B_{J'}(g'_s + g^e_l) \left(\begin{array}{ccc} J' & 1 & J \\ 0 & 1 & -1 \end{array}\right)\Big]^2
$$
(2.70)

$$
Prob(J'_{\varepsilon_{-}} \leftrightarrow J_{a}) \simeq \sum_{M'M} |\langle J'^{\pm}_{\varepsilon_{-}}, M'|H_{z}|J^{\pm}_{a}, M\rangle|^{2}
$$

$$
= \frac{1}{3}\mu_{B}|\mathbf{B}|^{2}(2J'+1)(2J+1)\left[B_{J'}(g'_{s}+\Delta g)\left(\begin{array}{cc}J' & 1 & J\\1 & 0 & -1\end{array}\right) - \sqrt{2}A_{J'}(g'_{s}+g_{\tilde{l}}^{e})\left(\begin{array}{cc}J' & 1 & J\\0 & 1 & -1\end{array}\right)\right]^{2}
$$
(2.71)

Mientras que para los casos en que  $\Delta J = 0$ , la probabilidad de transición entre dos estados con el mismo número cuántico  $J$  es

$$
Prob(J \leftrightarrow J) \simeq \sum_{M'M} |\langle J_{\varepsilon_+}^{\pm}, M'|H_z|J_{\varepsilon_-}^{\pm}, M\rangle|^2
$$
  

$$
= \frac{1}{3}\mu_B |\mathbf{B}|^2 (2J+1)^2 \left[ A_J B_J (g'_s + \Delta g)(-1)^J \begin{pmatrix} J & 1 & J \\ 1 & 0 & -1 \end{pmatrix} + \sqrt{2}(B_J^2 - A_J^2) \left( (g'_s + g_l^e)(-1)^J \begin{pmatrix} J & 1 & J \\ 0 & 1 & -1 \end{pmatrix} + \frac{g_r}{2J+1} \right) \right]^2
$$
  
(2.72)

Los valores de  $g_s$  y  $g_r$  se han tomado de Brown [4] y Mizushima y otros [5], respectivamente. Mientras que  $g_l^e$  se calculó mediante la relación de Curl expresada por la ecuación 2.73.

$$
g_{\tilde{l}}^e = -\frac{\gamma}{2B}.\tag{2.73}
$$

Y  $\Delta g$  se calculó utilizando los valores de los factores  $g_{\perp}$  y  $g_z$  dados en [6] y la relación

$$
g_z - g_\perp = \Delta g - g_l^e \tag{2.74}
$$

### 2.6. Ensanchamiento Doppler e intensidad transmitida

Ahora consideremos que para ver el espectro de absorción, experimentalmente, se debe hacer incidir sobre la muestra de oxígeno molecular (comúnmente en estado gaseoso)

| Factor g | Valor       |
|----------|-------------|
| $q_s$    | 2.00232     |
| $q_r$    | $-0.000122$ |
| $g'_{s}$ | 2.00244     |
| $g_I^e$  | 0.00293     |
|          | $-0.0003$   |

Tabla 2.1: Valores de los factores g de la interacción dipolar magnética.

radiación electromagnética con una frecuencia y una intensidad específicas. Además, la temperatura a la que se encuentra la muestra de gas es también una variable que se debe considerar para la observación del espectro de absorción, ya que ésta determina la cantidad de moléculas distribuidas en cada nivel de energía, así como la energía cinética de las moléculas, lo cual determina la distribución de velocidades de las partículas.

Acorde con la teoría cinética de los gases, la fracción  $f$  de partículas con cierta velocidad v y a cierta temperatura T es

$$
f(v,T) = \sqrt{\frac{m}{2\pi k_B T}} exp\left[-\frac{mv^2}{2k_B T}\right]
$$
\n(2.75)

En donde m es la masa de la molécula y  $k_B$  es la constante de Boltzmann.

Ahora consideremos que mientras que la radiación se propaga en una dirección determinada, a la cual podemos asignar el eje Z; de esta manera, aunque las partículas del gas se pueden mover en cualquier dirección, nosotros sólo necesitamos considerar la componente  $v<sub>z</sub>$  de la velocidad. Entonces, al encontrarse la partícula con la radiación incidente, se produce el efecto Doppler debido al movimineto relativo entre la fuente y la partícula, por lo que ésta en realidad detectará una frecuencia aparente que está dada por

$$
\nu = (1 - \frac{v_z}{c})\nu_0 \tag{2.76}
$$

Despejando la componente de la velocidad en la dirección de la radiación  $v_z$ , y sustituyéndola en la ecuación 2.75 obtenemos la distribución de partículas en términos de la frecuencia de la radiación absorbida

$$
f(\nu, T) = \sqrt{\frac{m}{2\pi k_B T}} exp\Big[-\frac{mc^2}{2k_B T} (\frac{\nu - \nu_0}{\nu_0})^2\Big]
$$
(2.77)

Entonces podemos calcular el ensanchamiento de la línea de absorción debido al efecto Doppler térmico,  $\delta \nu_D$ , que corresponde a

$$
\delta \nu_D = |\nu - \nu_0| \tag{2.78}
$$

para la frecuencia ν a la cual se cumple que

$$
f(\nu, T) = \frac{1}{2} f(\nu_0, T) \tag{2.79}
$$

Una vez tomadas en cuenta estas consideraciones, vemos que el ensanchamiento de línea por efecto Doppler se puede calcular en términos de la frecuencia de la radiación emitida y de la temperatura, de la forma

$$
\delta \nu_D = \frac{\nu_0}{c} \sqrt{\frac{2k_B T ln 2}{m}} \tag{2.80}
$$

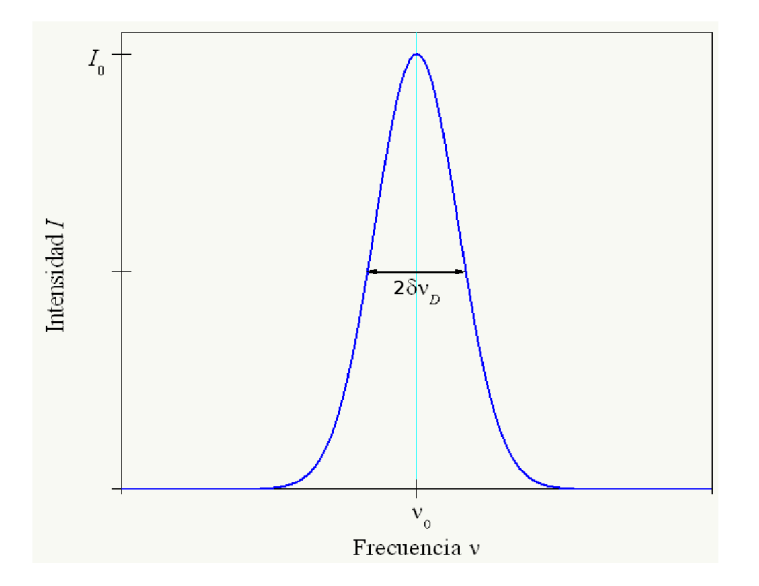

Figura 2.2: Ensanchamiento de una línea de absorción a frecuencia  $\nu_0$  debido al efecto Doppler

Por otro lado, la intensidad del haz transmitido a través de la muestra está dada por

$$
I = I_0 e^{-z\alpha} \tag{2.81}
$$

en donde  $I_0$  es la intensidad de la radiación incidente,  $z$  es el ancho de la muestra y  $\alpha$  el coeficiente de absorción, y éste va sopesado por el factor de Boltzmann de las partículas, las probabilidades de transición entre los niveles  $j \, y \, k$ , y la diferencia de poblaciones entre estos niveles, y se expresa de la siguiente forma

$$
\alpha \simeq Prob_{j \to k}((2J_j + 1)e^{-E_j/k_B T} - (2J_k + 1)e^{-E_k/k_B T})e^{-\frac{mc^2}{2k_B T}(\frac{\nu}{\nu_{jk}} - 1)^2}
$$
(2.82)

| Parámetro   | $^{16}O_2, v=0[8]$          | $^{16}O_2, v=1[8]$      | ${}^{17}O_2, v=0[9]$    | $^{18}O_2, v=0[10]$     | $^{18}O_2, v=1[10]$     |
|-------------|-----------------------------|-------------------------|-------------------------|-------------------------|-------------------------|
| $B_v$       | 43.10043                    | 42.62639                | 40.56135                | 38.31376                | 37.91661                |
| $\gamma_v$  | $-0.252587$                 | $-0.253192$             | $-0.237652$             | $-0.224441$             | $-0.224955$             |
| $\lambda_v$ | 59.50134                    | 59.64607                | 59.49888                | 59.49668                | 59.63221                |
| D           | 0.000143                    | 0.000148                | 0.000132                | 0.000118                | 0.000118                |
| $\gamma_D$  | $-0.245x10^{-6}$            | $-0.253 \times 10^{-6}$ | $-0.218 \times 10^{-6}$ | $-0.193 \times 10^{-6}$ | $-0.192 \times 10^{-6}$ |
| $\lambda_D$ | $58.305 \times 10^{-6}$     | $63.261 \times 10^{-6}$ | $54.793 \times 10^{-6}$ | $51.573 \times 10^{-6}$ | $55.611 \times 10^{-6}$ |
|             |                             |                         | 5/2                     |                         |                         |
| m           | $5.344 \mathrm{x} 10^{-26}$ |                         | $5.678 \times 10^{-26}$ | $6.012x10^{-26}$        |                         |

Tabla 2.2: Valores de los parámetros que caracterizan la dinámica de la molécula de  $O_2$ en GHz, del espín nuclear y de la masa en Kg para cada isómero.

### 2.7. Programa ox2fir.f

Para poder hacer el cálculo tanto de las energías de transición y sus probabilidades, como de la intensidad transmitida y el ensanchamento Doppler, se diseño un programa que permite evaluar todas estas cantidades para diferentes pares de niveles rotacionales del oxígeno diatómico, escrito en lenguaje FORTRAN y se nombró ox2fir.f.

El programa consta de tres partes, las cuales son: el bloque principal, el cual contiene información básica sobre la molécula y las constantes que rigen su dinámica, además de controlar el contador de niveles rotacionales (valores de  $J$ ) y calcular la energía de los niveles rotacionales de la molécula, así como la energía de las transiciones entre estados; la subrutina PROBABILIDADES, la cual calcula justamente las probabilidades de transición, este programa recibe apoyo de las funciones S3J (que calcula el valor de los símbolos 3J) y M12, VPA, VPB y VPM (que hacen cálculos para obtener las energías de los niveles rotacionales); y la subrutina ESPECTRO, la cual calcula el ensanchamiento Doppler y el coeficiente de absorción que rige la intensidad de la radiación incidente.

Para comenzar el cálculo, el programa lee de un archivo externo los parámetros que caracterizan cada uno de los t´erminos del hamiltoniano efectivo, los cuales son: el factor rotacional  $B_v$ , el factor de estructura fina  $\gamma_v$ , el factor de interacción electrónica espín-espín  $\lambda_v$  y los parámetros que describen la corrección debida al efecto centrífugo D,  $\gamma_D$  y  $\lambda_D$ . El archivo también contiene información relacionada con el espín nuclear de la molécula, el cual varía dependiendo del isómero con el cual se está trabajando, lo cual afecta nuestros resultados finales, ya que el programa discrimina entre transiciones de paridad par e impar debido a que las últimas no son observables en los casos en los que  $I = 0$ . Así mismo, el archivo contiene información sobre la masa del isótopo en cuestión, necesaria para calcular el ensanchamiento Doppler. Todos estos valores se presentan en la tabla 2.2.

#### 2.7. PROGRAMA OX2FIR.F 25

Además de la información que el archivo externo, llamado constantes.txt, le proporciona al programa, éste también necesita que se le indique la temperatura a la que se tiene la muestra de oxígeno, así como el valor máximo para J hasta el cual se espera observar el espectro.

Los resultados que se obtienen se imprimen en dos archivos de salida: el primero llamado ox2MW.txt, en donde se recopilan las frecuencias de transición que pertenecen a las microondas; y el segundo ox2FIR.txt, que contiene las frecuencias de transición en el infrarrojo lejano. Ambos están ordenados en 8 columnas que presentan los datos de la siguiente forma:

#### J, K, EJ, EK, EJK, PROB, INT, DA

En la columna 1 está el número cuántico rotacional  $J$  del nivel inferior; el la columna  $2$  se indica el número cuántico rotacional  $K$  del nivel superior; en las columnas  $3 \text{ y}$ 4 se escriben las energías de los niveles correspondientes a los números cuánticos  $J \, y \, K$ , respectivamente, expresadas en términos de la frecuencia asociada en GHz. En la columna 5 está la diferencia de energías que al ser expresada en GHz nos da directamente la frecuencia asociada a esa transición. Las últimas tres columnas completan la información relacionada con la transición, pues en ellas se escriben la probabilidad, la intensidad y el ensanchamiento asociado a la línea espectral correspondiante a la transición  $J \leftrightarrow K$ .

Como ya se había mencionado, este programa tiene dos criterios de discriminación para ciertos resultados, que si bien el programa los puede calcular, se le indica que no presente los resultados ya que hay transiciones inexistentes, como lo son el espectro de paridad impar en el caso de los isótopos con espín nuclear  $I = 0 \; (^{16}O \; \mathrm{y}^{-18}O)$ . A diferencia del  $^{17}O$  que sí admite estados de paridad impar. Otra cosa que se considera es el signo del factor  $\alpha$ , ya que si éste es negativo indica que la población del nivel energético al que accedería la molécula es mayor que el del que procede, y por lo tanto esa transición no sería observable.

## Capítulo 3

## Resultados y Discusión

#### 3.1. Predicción del espectro de absorción

A continuación se presenta el espectro correspondientes al proceso de absorción de radiación electromagnética por parte de una muestra de gas, que en este caso se trata de  $O_2$ .

El dispositivo experimental necesario para observar las líneas de absorción consiste, a grandes rasgos, en una fuente de radiación electromagnética de frecuencia variable que emite un haz colimado de intensidad conocida, a través de un tubo hueco de metal, llamado guía de ondas, dentro del cual se encuentra la muestra de gas a baja presión (de 10 mm a  $10^{-4}$  mm de Hg). La intensidad del haz es detectada por algún dispositivo sensible a la luz infrarroja o las microondas que la convierta en una señal eléctrica que, después de una posible amplificaci´on, es observada mediante el uso de un medidor. Conforme la frecuencia de la radiación emitida vaya variando, se deberán detectar decaimientos en la intensidad de la señal, lo cual indica que a esa frecuencia se encuentra una línea del espectro de absorción.

Un detalle importante a considerar al momento de llevar a cabo el experimento es la pureza de la muestra con respecto al contenido de cada isómero de ésta. Entonces, es preferible contar con muestras de gas previamente purificadas, con una sola especie de isómero, para facilitar el análisis y caracterización del espectro observado; ya que cada uno posee líneas de absorción en posiciones específicas diferentes a la de los otros isómeros. En el caso de que se tuviera en la muestra una mezcla entre dos o incluso los tres posibles isómeros, en principio, se podrían observar líneas de cada uno entremezcladas en el espectro, pero dependiendo de la proporción en la que se encuentre cada especie, serían más claramente observadas las líneas de absorción de aquélla que se presente con mayor abundancia dentro de la muestra. Las abundancias relativas para cada isótopo del oxígeno son 99.76 % para el <sup>16</sup>O, 0.04 % para el <sup>17</sup>O y 0.2 % para el <sup>18</sup>O; lo cual implica que se encontraría un amplio predominio de las líneas del  ${}^{16}O_2$  en un espectro de absorción.

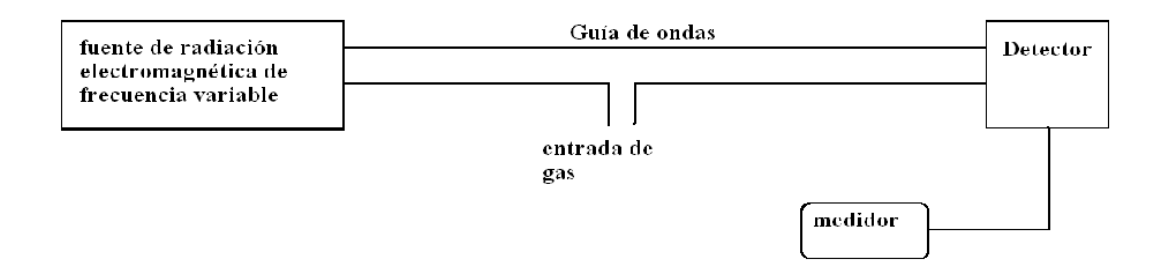

Figura 3.1: Esquema del dispositivo experimental para observar el espectro de absorción

Otros casos que se pueden tener es el de isómeros formados por dos isótopos diferentes, es decir <sup>16</sup>O<sup>17</sup>O, <sup>16</sup>O<sup>18</sup>O o <sup>17</sup>O<sup>18</sup>O, pero estos casos ya no conciernen a nuestro modelo debido a que en él se toman en cuenta únicamente propiedades de simetría características de sistemas homonucleares. Existen opciones teóricas para describir los sistemas heteronucleares de la molécula de oxígeno, como la que presenta Wayne (1976)[7] para los casos de NH y sus isótopos, los cuales también presentan un estado electrónico  $^3\Sigma^-$ ; pero usando los parámetros moleculares de los isótopos del oxígeno.

También es importante tomar en cuenta que estamos pensando en la absorción de radiación por una muestra gaseoso, por eso debemos considerar las condiciones de temperatura y presión a las que se puede encontrar al oxígeno en forma de un gas diatómico. En condiciones normales de presión  $(1 \text{ atm})$  el punto de ebullición del oxígeno es 90.18 K; entonces a temperaturas por encima de ésta podemos contar con la existencia de oxígeno en estado gaseoso siempre y cuando la presión no exceda valores a los cuales se podría licuar. A temperaturas más bajas también se puede presentar en estado gaseoso, si se encuentra a la presión adecuada; el punto triple del oxígeno se da a una temperatura de 54.36 K y presi´on de 0.152 kPa, esto quiere decir que alrededor de esta temperatura y a presiones más bajas que la mencionada podemos encontrar gas de oxígeno diatómico. Y hacia el otro extremo, la energía de ionización de la molécula de oxígeno es de 12.2 eV, lo cual equivale a una temperatura de ≃141,000 K, entonces se puede decir que a temperaturas del orden de  $10^3$  K no se corre el riesgo de ionizar a la molécula y pasar a formar un plasma.

Además, para poder observar una transición se necesita que el sistema alcance la temperatura específica de transición, la cual está dada por

$$
T_{jk} = \frac{h\nu_{jk}}{k_B} \tag{3.1}
$$

Entonces, para transiciones del  $O_2$  en la región de las microondas, esto es a frecuencias

de entre 55 GHz y 70 GHz, las temperaturas específicas de transición se alcanzan a los 2.63 K y 3.35 K, respectivamente. Mientras que las transiciones en el infrarrojo lejano se ubican a frecuencias de entre 0.5 THz y 7 THz, lo cual corresponde a temperaturas de entre 23.99 K y 335.93 K. Una temperatura de 100 K corresponde a una frecuencia de transición de alrededor de 2 THz, suficiente para observar varias líneas de absorción en el infrarrojo lejano; por lo que esta temperatura parece adecuada para comenzar el estudio de los espectros de absorción en ambas regiones. También, la energía de transición del estado base de la molécula al primer estado excitado  $a^1\Delta_g$  es de 237.5 THz, lo cual equivale a una temperatura de 11,405.5 K; entonces, a temperaturas de entre 100 K y 1000 K no es posible llevar térmicamente a la molécula al primer estado excitado, y es más probable tenerla en el estado base  $X^3\Sigma_g^-$ , el cual se está estudiando en el presente trabajo.

#### 3.1.1. Poblaciones de los estados rotacionales

Al momento de calcular el espectro de absorción es importante tomar en cuenta la temperatura y la densidad a la que se encuentra la muestra de gas, debido a que estos parámetros termodinámicos del sistema determinan la población de los niveles energéticos. La población de un nivel rotacional se puede calcular usando la distribución de Boltzmann, la cual se expresa de la forma

$$
n(J) = n_o(2J+1)exp\left[-\frac{\epsilon(J)}{kT}\right]
$$
\n(3.2)

en donde  $\varepsilon$  es la energía del nivel y el factor  $2J + 1$  es el grado de degeneración del nivel. Entonces, dependiendo de la distribución de energías y la temperatura, podemos estimar la población relativa.

Entonces, es importante considerar en el estudio de las l´ıneas espectrales de la molécula de oxígeno que su ocurrencia depende de la población de los estados rotacionales que presenta el sistema a estudiar. Es por esto que se diseño un programa adicional para calcular las poblaciones de cada nivel energético del sistema, en función de la temperatura a la cual se requiere efectuar la predicción del espectro.

Con el programa llamado POBLACIONES.f se obtuvieron los resultados presentados en la figura 3.2, para el  ${}^{16}O_2$ . En cada una de las gráficas se muestran tres perfiles, el perfil superior y el inferior corresponde a los niveles  $\varepsilon_-(J)$  y  $\varepsilon_+(J)$ , respectivamente, con J par; mientras que el perfil intermediomedio representa a los niveles con J impar. Para el caso de  $17O_2$ , presentado en la figura 3.3, se aprecian tres líneas de igual manera que en el caso anterior, aunque con la particularidad de que en ellas aparecen más niveles para cada  $J$ ; esto es debido a que, para este isómero, se cuenta con los estados de paridad tanto par como impar. En cambio,  $^{18}O_2$  presenta una situación similar a  $^{16}O_2$  en la figura 3.4. Pero en los tres casos se puede notar la clara tendencia de que para temperaturas bajas la población se concentra en los niveles con valores de  $J$  bajos, y conforme ésta aumenta se van poblando los niveles con valores de  $J$  más altos mientras se van despoblando los de valores de J bajos.

#### 3.1.2. Energía de los niveles rotacionales

Entonces, mediante el uso del programa ox $2$ fir.f se calculó la posición de las líneas del espectro de absorción en el infrarrojo lejano y las microondas, debido a transiciones entre niveles rotacionales de la molécula de oxígeno para cada uno de sus diferentes isómeros homonucleares, en el estado electrónico base  ${}^{3}\Sigma_{g}^{-}$ . El programa nos permite calcular la energía de cada nivel rotacional y la frecuencia  $\nu$  a la cual suceden transiciones entre  $\acute{e}$ estos debidas a la interacción dipolar magnética con un campo electromagnético, siempre y cuando se cumpla con la regla de selección  $|\Delta J| \leq 1$ . Y además de predecir la posición de estás líneas, el programa también calcula el coeficiente de absorción de cada línea en función de la frecuencia y, salvo un factor de proporcionalidad, esté número nos indica la variación en la intensidad del haz al ser absorbido por la muestra; esto, aunado a que el programa también calcula el ensanchamiento de las líneas debido al efecto Doppler, nos permite cuantificar el perfil del espectro de absorción que debe obtenerse en el laboratorio.

Con respecto a la energía de los nivel rotacional de cada isómero, se puede observar un acomodo partícular entre ellos, el cual se muestra en las figuras 3.5, 3.6 y 3.7, para  $^{16}O_2$ ,  $^{17}O_2$  y  $^{18}O_2$ , respectivamente. Para el primer isómero observamos únicamente los niveles de los estados con paridad par, en donde podemos ver que para  $J = 0$  o valores de J impar sólo se tiene un nivel,  $\varepsilon_a$ ; mientras que los valores de J par ostentan dos niveles, el superior  $\varepsilon_+$  y el inferior  $\varepsilon_-$ . También cabe destacar que, con respecto a la diferencia de energ´ıa entre unos niveles y otros, se puede observar que se distribuyen en paquetes de tres niveles que difieren en algunas decenas de GHz, y corresponden a un  $\varepsilon_{+}(J-1)$ , un  $\varepsilon_a(J)$  y un  $\varepsilon_-(J+1)$ , para cualquier J impar. Este es el comportamiento de triplete que se espera debido a los valores que toma  $\Omega = 1, 0, -1$ . Para el <sup>17</sup> $O_2$  vemos que hay más niveles para cada valor de J, esto debido a que en este caso se admiten tanto estados con paridad par como impar. De tal manera que, salvo  $J = 0$  que invariablemente sólo tiene un nivel, para valores de J impar se tienen dos niveles con paridad impar, el superior  $\varepsilon_+$ y el inferior ε−, y uno con paridad par entre ellos, εa; mientras que para valores de J par se tiene la misma distribución en los niveles, con la salvedad de que ahora se encuentra la paridad de los estados de la forma contraria. Con respecto a la diferencia en energías, también se acomodan en tripletes, pero ahora los paquetes  $\varepsilon_{+}(J-1)$ ,  $\varepsilon_{a}(J)$  y  $\varepsilon_{-}(J+1)$ son para cualquier valor de J.

El caso de  $^{18}O_2$  es muy similar al de  $^{16}O_2$ , debido que ambos tienen espín nuclear nulo. Entonces podemos ver en este caso un acomodo de los niveles casi idéntico al del primer caso. Aunque con respecto a el valor de la energía de los niveles equivalentes de un isómero con el otro, es notorio que para  $^{18}O_2$  éstos son menores a los de  $^{16}O_2$  y  $^{17}O_2$ , y a su vez, y los de  $^{17}O_2$  son menores que los de  $^{16}O_2$ .

Con respecto a las transiciones entre los niveles de cada isómero, éstas se ven regidas principalmente por la propiedad de paridad de los estados correspondientes, ya que sólo se admiten transiciones entre estados con la misma paridad. El otro factor a considerar es la distribución en sus valores energéticos, ya que esto determina el valor de la frecuencia

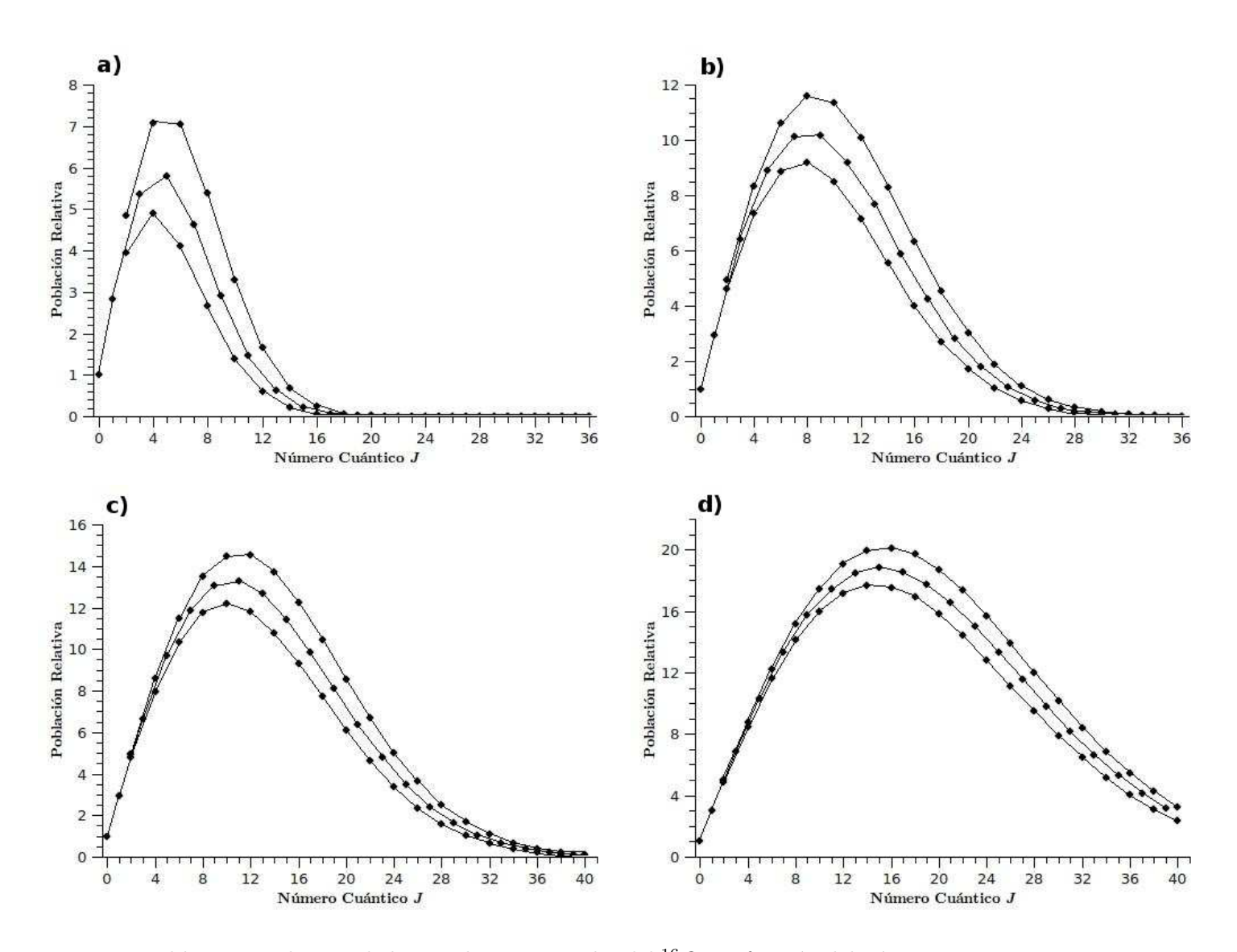

Figura 3.2: Poblaciones relativas de los niveles rotacionales del  $^{16}O_{2}$ en función del número cuántico J, a 4 diferentes temperaturas: a) 100 K, b) 300 K, c) 500 K y d) 1000 K. En todas las gráficas el perfil superior corresponde al nivel  $\varepsilon_-(J)$ , el inferior al  $\varepsilon_+(J)$ , con J par; mientras que el intermedio representa a los niveles  $\varepsilon_a(J)$  con J impar.

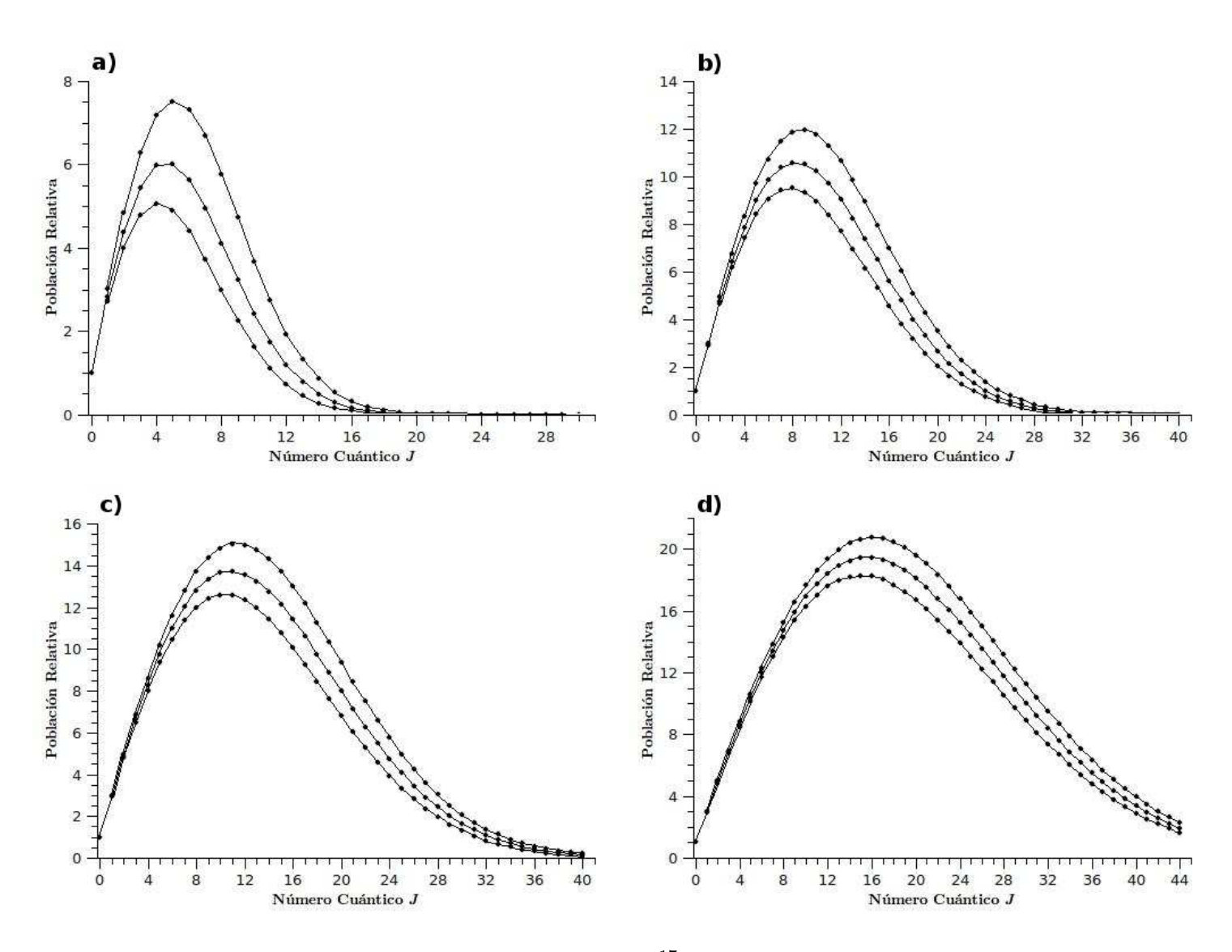

Figura 3.3: Poblaciones relativas de los niveles rotacionales del <sup>17</sup> $O_2$  en función del número cuántico J, a 4 diferentes temperaturas: a)  $100$  K, b)  $300$  K, c)  $500$  K y d)  $1000$  K. En todas las gráficas el perfil superior corresponde a  $\varepsilon_-(J)$  de manera alternada para J par e impar, y de igual manera el inferior a  $\varepsilon_{+}(J)$ ; mientras que el intermedio representa a los niveles  $\varepsilon_a(J)$  para J par e impar.

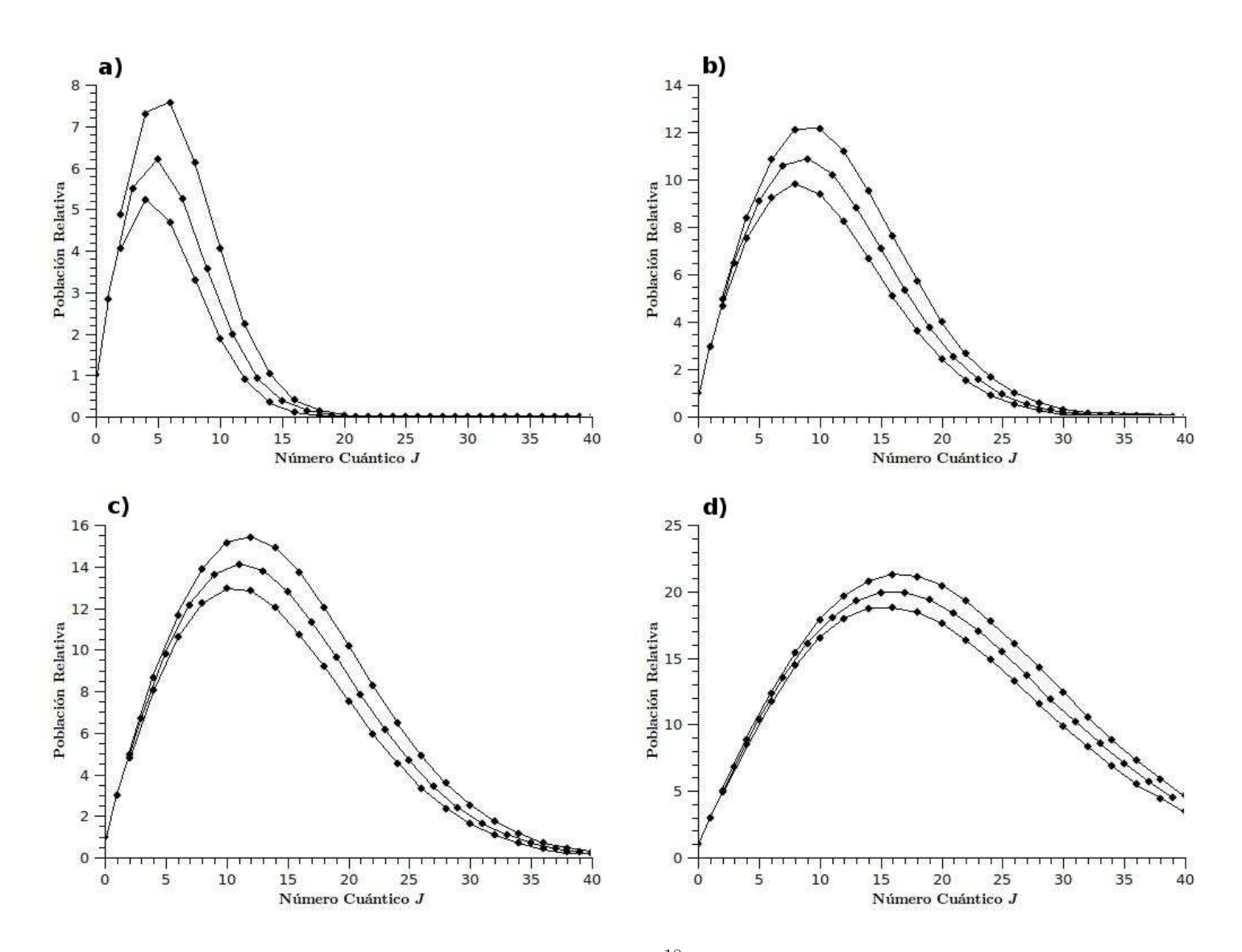

Figura 3.4: Poblaciones relativas de los niveles rotacionales del  $^{18}O_{2}$ en función del número cuántico J, a 4 diferentes temperaturas: a) 100 K, b) 300 K, c) 500 K y d) 1000 K. En todas las gráficas el perfil superior corresponde al nivel  $\varepsilon_-(J)$ , el inferior al  $\varepsilon_+(J)$ , con J par; mientras que el intermedio representa a los niveles  $\varepsilon_a(J)$  con J impar.

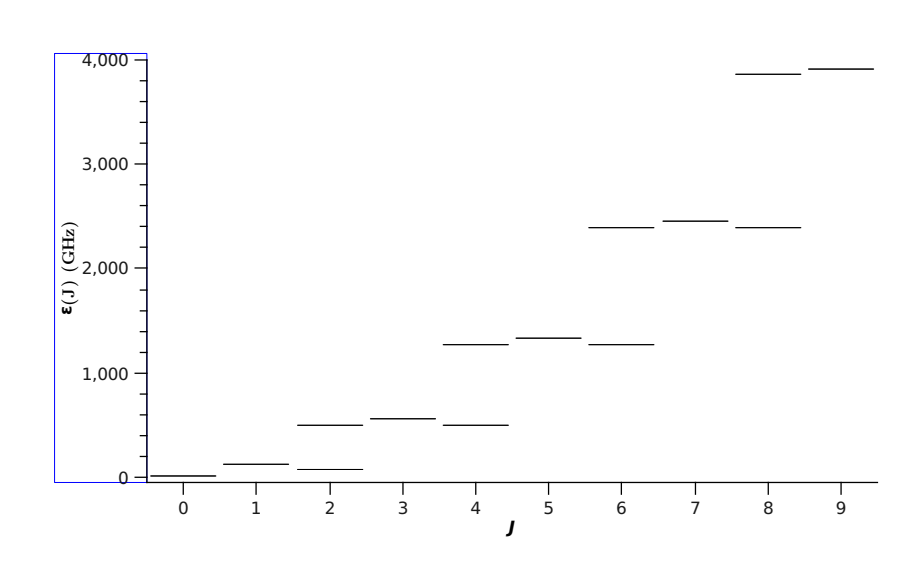

Figura 3.5: Energía de los niveles rotacionales para valores de  $J=0,...,9$  de la molécula de  ${}^{16}O_2.$ 

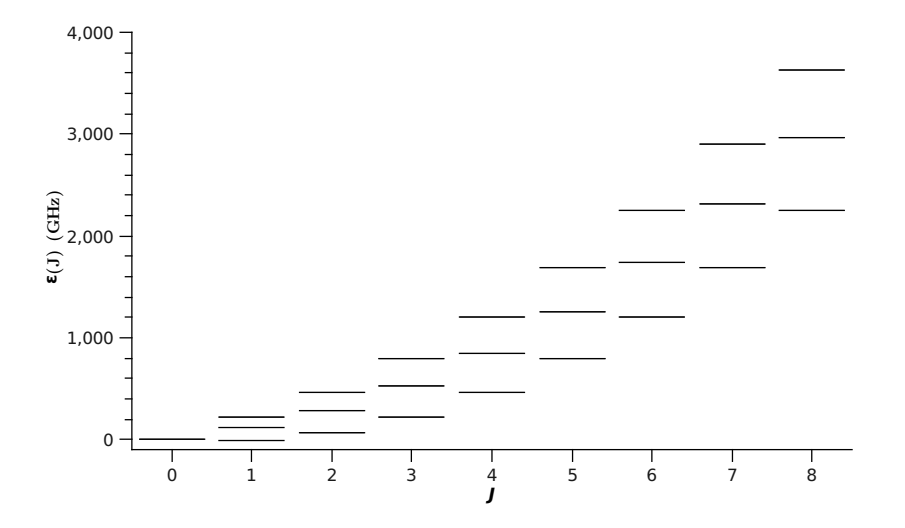

Figura 3.6: Energía de los niveles rotacionales para valores de  $J=0,...,8$  de la molécula de  ${}^{17}O_2.$ 

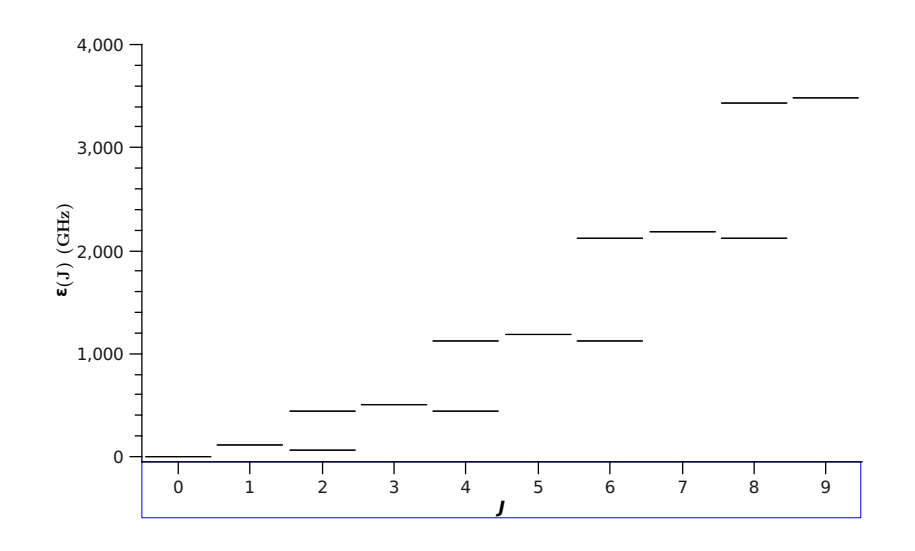

Figura 3.7: Energía de los niveles rotacionales para valores de  $J=0,\ldots,9$  de la molécula de  $^{18}O_2$ .

necesaria para que ocurra la transición y su posición en el espectro electromagnético.

De está forma podemos observar para los casos de  $^{16}O_2$  y  $^{18}O_2$  (como se muestra en las figuras 3.8 y 3.9, respectivamente) que entre los niveles de una triada de valores  $J-1$ ,  $J y J + 1$ , siendo J par (por ejemplo 5, 6 y 7), se puede observar un conjunto de tres transiciones entre niveles cuya diferencia energética cae en la región del infrarrojo lejano (se˜naladas con flechas rojas en los diagramas), lo cual se ve como paquetes de tres l´ıneas en un espectro de absorci´on. Y adem´as se observan otras dos transiciones entre niveles cuya diferencia de energías está en la región de las microondas (señaladas con flechas verdes); aunque cabe mencionar que una de ellas (la señalada con un verde más obscuro) sólo se puede observar en el espectro de emisión debido a que las poblaciones entre estos niveles está invertida. Dando como resultado un espectro de absorción que muestra un conjunto de líneas sin agruparse en un patrón aparente.

En caso de  $^{17}O_2$  (ilustrado en la figura 3.10) se pueden apreciar más transiciones, ya que hay más niveles accesibles. De tal manera que entre un par de valores de  $J - 1$  y J (por ejemplo  $5 \times 6$ ), se tienen tres transiciones en la región del infrarrojo lejano y dos en la de las microondas, de las cuales una sólo se observa en el espectro de emisión. Y de la misma forma entre J y  $J + 1$  (digamos 6 y 7) se tienen el mismo número de transiciones; por lo que en el espectro de absorción de  $17O_2$  se pueden observar el doble de líneas que tienen los espectros de los otros dos isómeros, tanto en la región de las microondas como en el infrarrojo.

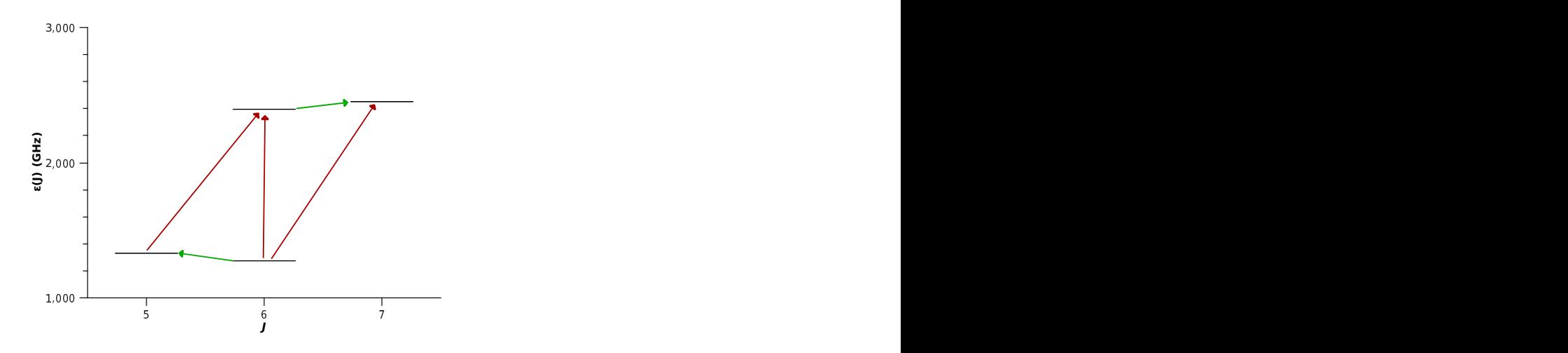

Figura 3.8: Transiciones entre los niveles de una triada de valor de  $J$  de la molécula de  $16O<sub>2</sub>$ . Las flechas rojas señalan las transiciones en la región del infrarrojo y las verdes en las microondas.

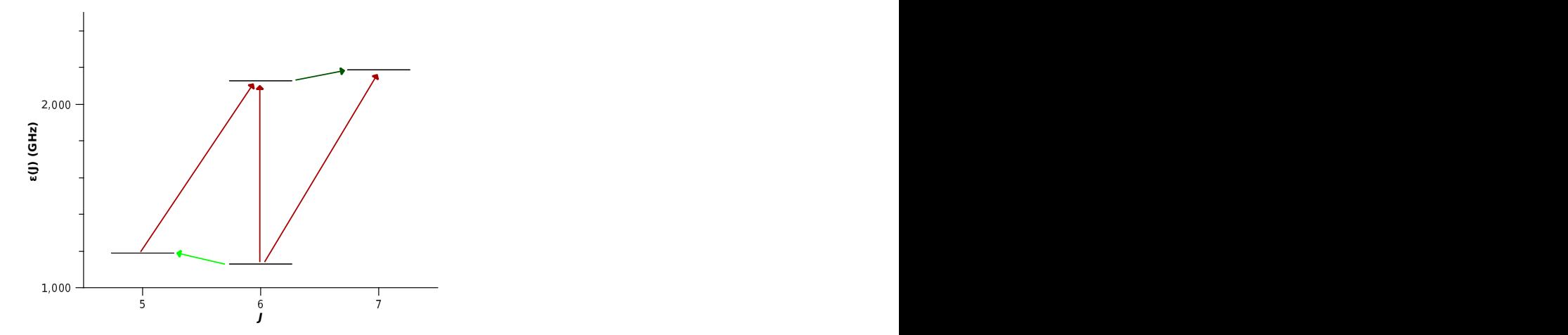

Figura 3.9: Transiciones entre los niveles de una triada de valor de  $J$  de la molécula de  $18O<sub>2</sub>$ . Las flechas rojas señalan las transiciones en la región del infrarrojo y las verdes en las microondas.

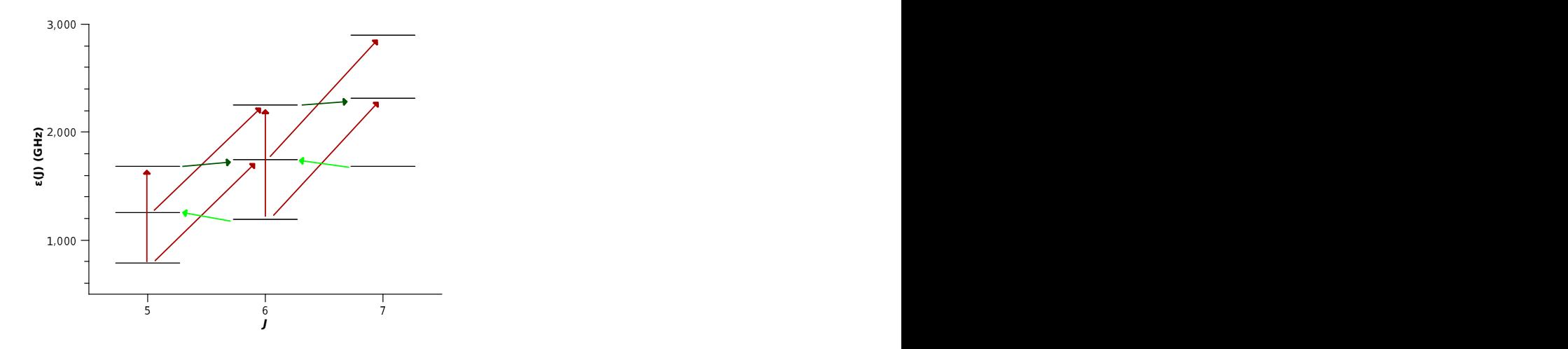

Figura 3.10: Transiciones entre los niveles de una triada de valor de  $J$  de la molécula de  $^{17}O_2$ . Las flechas rojas señalan las transiciones en la región del infrarrojo y las verdes en las microondas.

#### 3.1.3. El espectro de absorción en las microondas

Se logró predecir la posición de una serie de líneas del espectro de absorción de la molécula de oxígeno en el estado electrónico  $^3\Sigma_g^-$  correspondiente a la parte del espectro en la región de las microondas, entre 55 y 70 GHz. A continuación se muestran algunas gráficas en las cuales se representa la posición de las líneas espectrales dependiendo de la frecuencia a la cual suceda la transición y un coeficiente que es proporcional a la intensidad absorbida por la muestra.

Al variar la temperatura a la cual deseamos calcular el espectro se puede observar un cambio en la cantidad de l´ıneas que aparecen y un cambio importante en el coeficiente de absorción, esto es debido a que, como ya se había mencionado, la población de cada estado rotacional está en función de la temperatura del sistema, que al ir variando se van poblando unos estados y despoblando otros, lo cual se ve reflejado en el coeficiente de absorción que presenta cada transición.

El espectro de  $17O_2$  presenta más líneas espectrales en el mismo intervalo de frecuencias que el espectro de los otros dos isómeros. Esto es debido a que el  $^{17}O$  tiene un espín nuclear distinto de cero  $(I = 5/2)$ , lo cual permite observar transiciones tanto entre los estados con paridad par como los de paridad impar. A diferencia de los casos del  $^{16}O_2$ y <sup>18</sup>O<sub>2</sub>, cuyo espín nuclear  $I = 0$ , que sólo están descritos por estados con paridad par. Entonces, recordando que cada estado rotacional J presenta un triplete y que para valores de J par hay dos estados pares y uno impar, y de forma contraria para los J impares, tendremos que para los espectros de  $^{16}O_2$  y  $^{18}O_2$ , estaremos observando las transiciones entre un nivel rotacional  $\varepsilon_a(J)$  a uno  $\varepsilon_-(J')$ , en donde J es un número impar y J' es el número par que le sigue (es decir  $1 \rightarrow 2, 3 \rightarrow 4, 5 \rightarrow 6$ , etc.). Mientras que para  $^{17}O_2$ ,

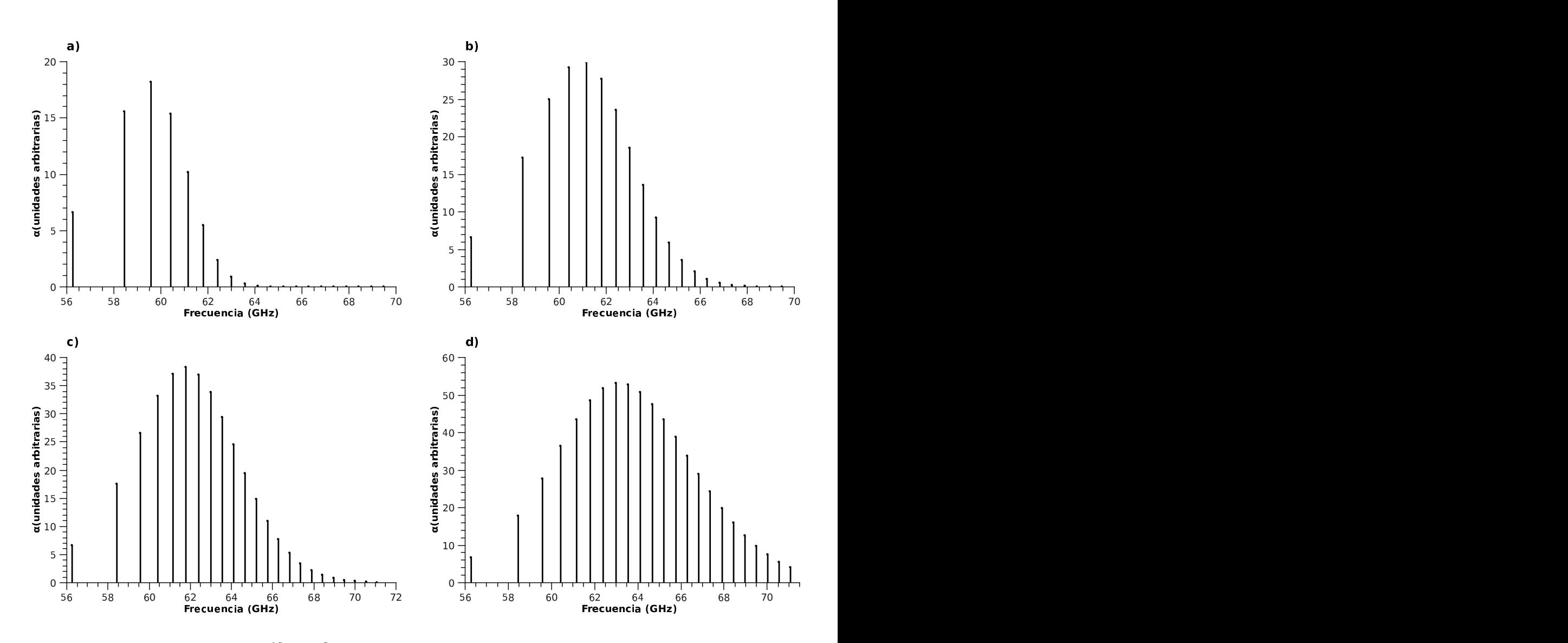

Figura 3.11: Curva de absorción para  $^{16}O_2(X^3\Sigma_g^- , v=0)$  en la región de las microondas a 4 temperaturas diferentes: a)  $100 \text{ K}$ , b)  $300 \text{ K}$ , c)  $500 \text{ K}$  y d)  $1000 \text{ K}$ . Cada línea corresponde a la transición  $J' \to J''$  entre un nivel  $\varepsilon_+(J')$  con  $J'$  par y el nivel  $\varepsilon_a(J'')$  del  $J''$  impar inferior contiguo.

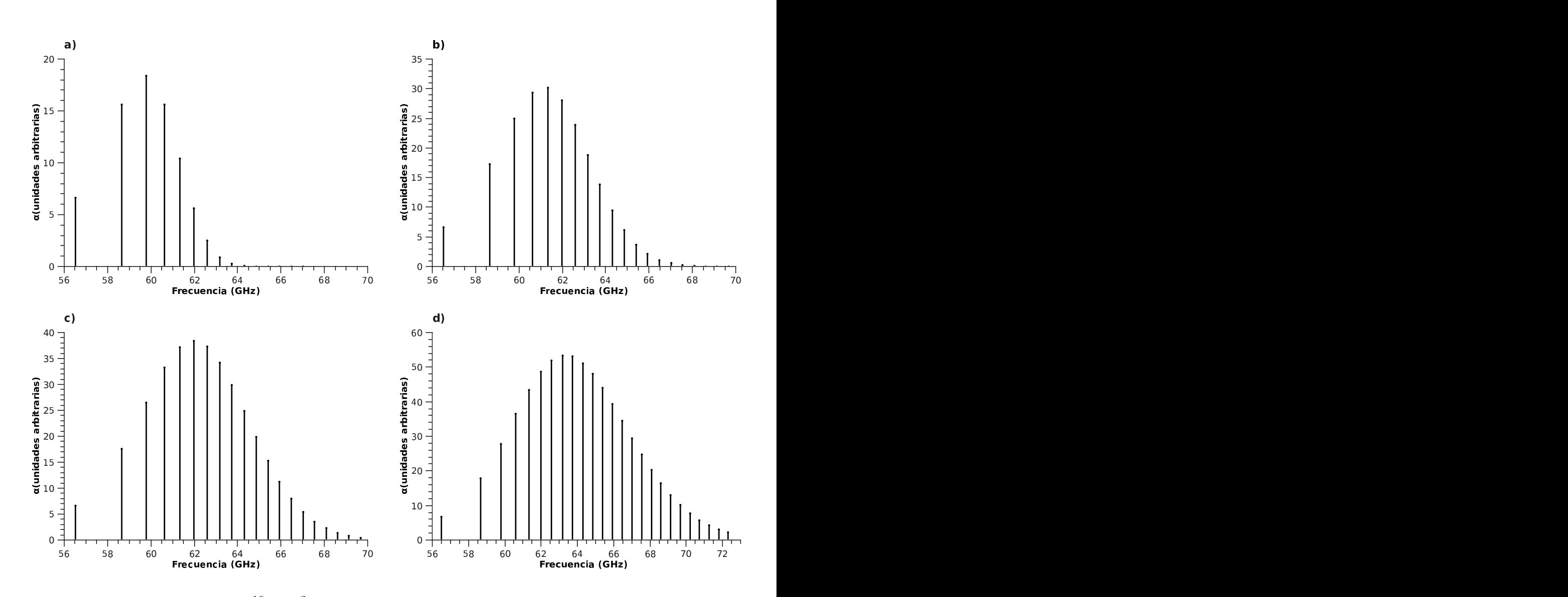

Figura 3.12: Curva de absorción para  $^{16}O_{2}(X^{3}\Sigma_{g}^{-},v=1)$  en la región de las microondas a 4 temperaturas diferentes: a)  $100 \text{ K}$ , b)  $300 \text{ K}$ , c)  $500 \text{ K}$  y d)  $1000 \text{ K}$ . Cada línea corresponde a la transición  $J' \to J''$  entre un nivel  $\varepsilon_+(J')$  con  $J'$  par y el nivel  $\varepsilon_a(J'')$  del  $J''$  impar inferior contiguo.

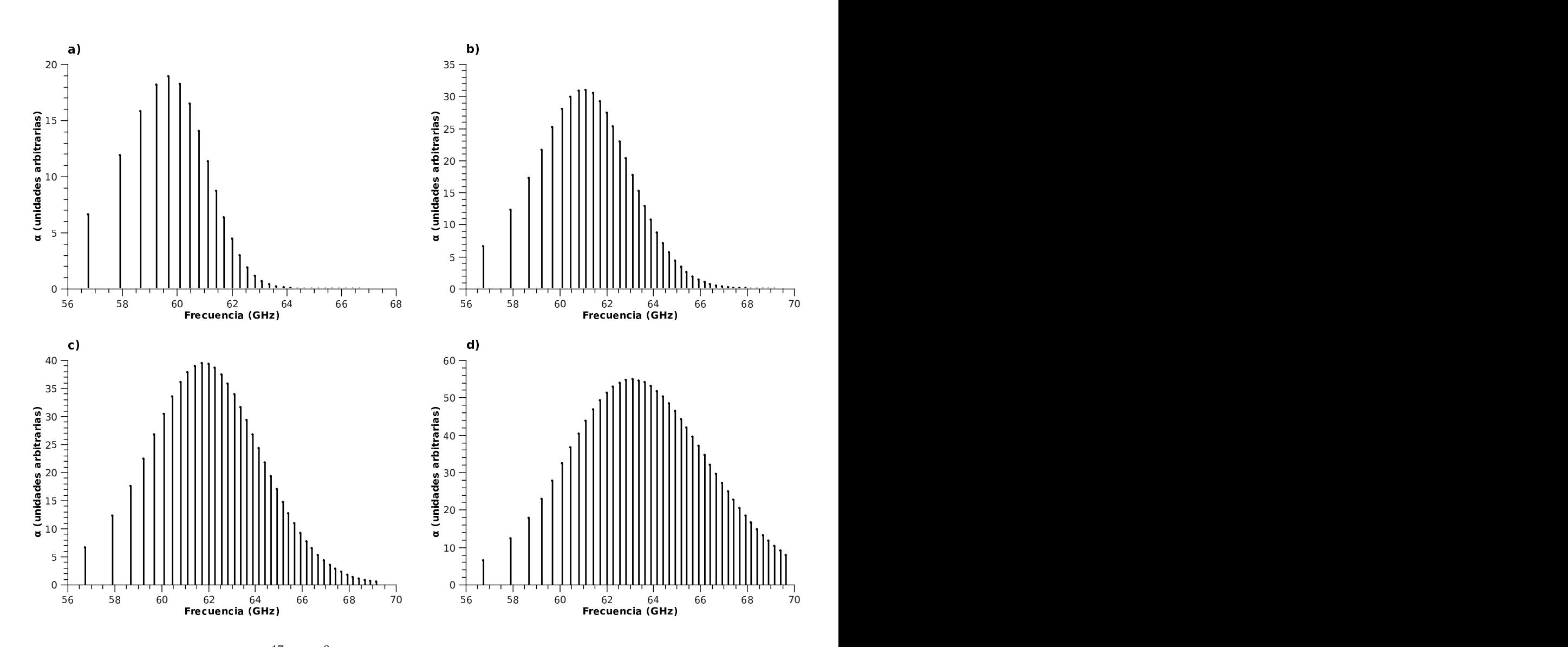

Figura 3.13: Curva de absorción para  $^{17}O_2(X^3\Sigma_g^- , v=0)$  en la región de las microondas a 4 temperaturas diferentes: a) 100 K, b) 300 K, c) K y d) 1000 K. Cada línea corresponde a la transición  $J' \to J''$  alternadamente entre un nivel  $\varepsilon_+(J')$  con  $J'$  par y el  $\varepsilon_a(J'')$  del  $J''$  impar inferior contiguo,  $y \epsilon_+(J')$  de  $J'$  impar con  $\epsilon_a(J'')$  del  $J''$  par inferior contiguo.

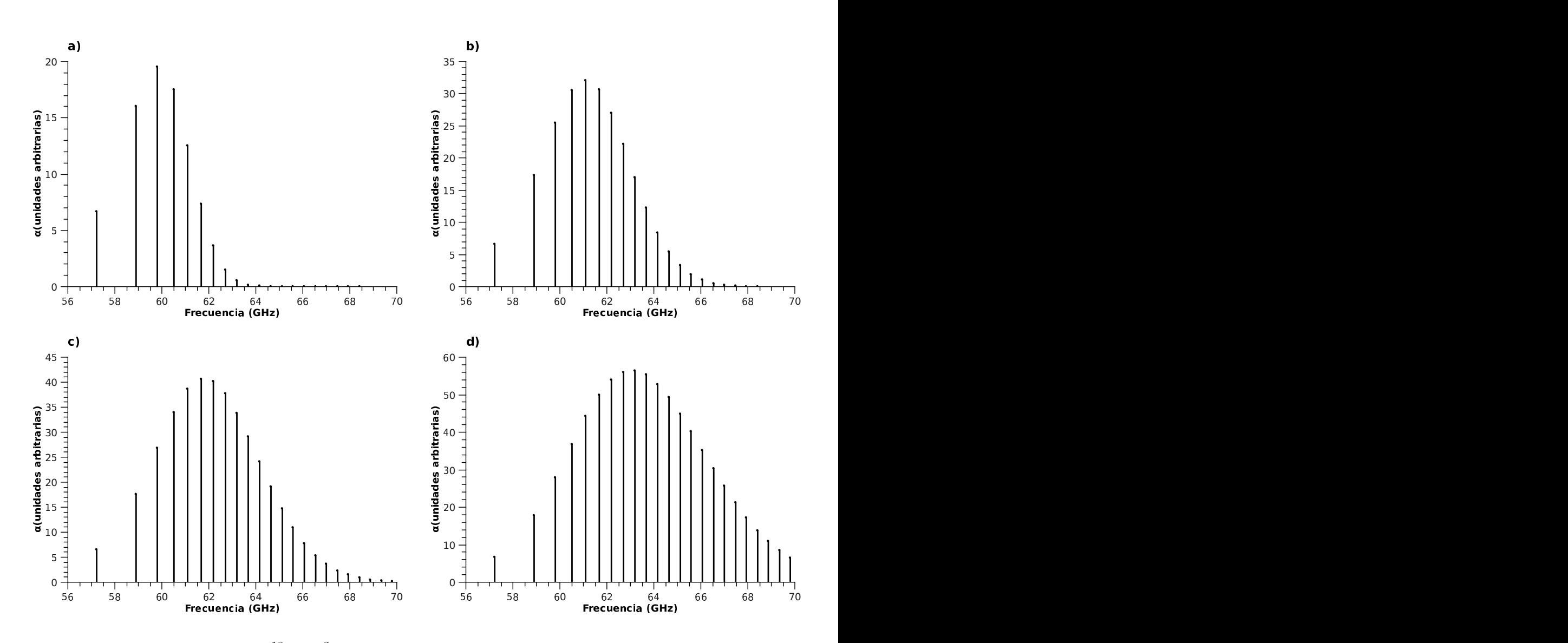

Figura 3.14: Curva de absorción para  $^{18}O_{2}(X^{3}\Sigma_{g}^{-},v=0)$  en la región de las microondas a 4 temperaturas diferentes: a)  $100 \text{ K}$ , b)  $300 \text{ K}$ , c)  $500 \text{ K}$  y d)  $1000 \text{ K}$ . Cada línea corresponde a la transición  $J' \to J''$  entre un nivel  $\varepsilon_+(J')$  con  $J'$  par y el nivel  $\varepsilon_a(J'')$  del  $J''$  impar inferior contiguo.

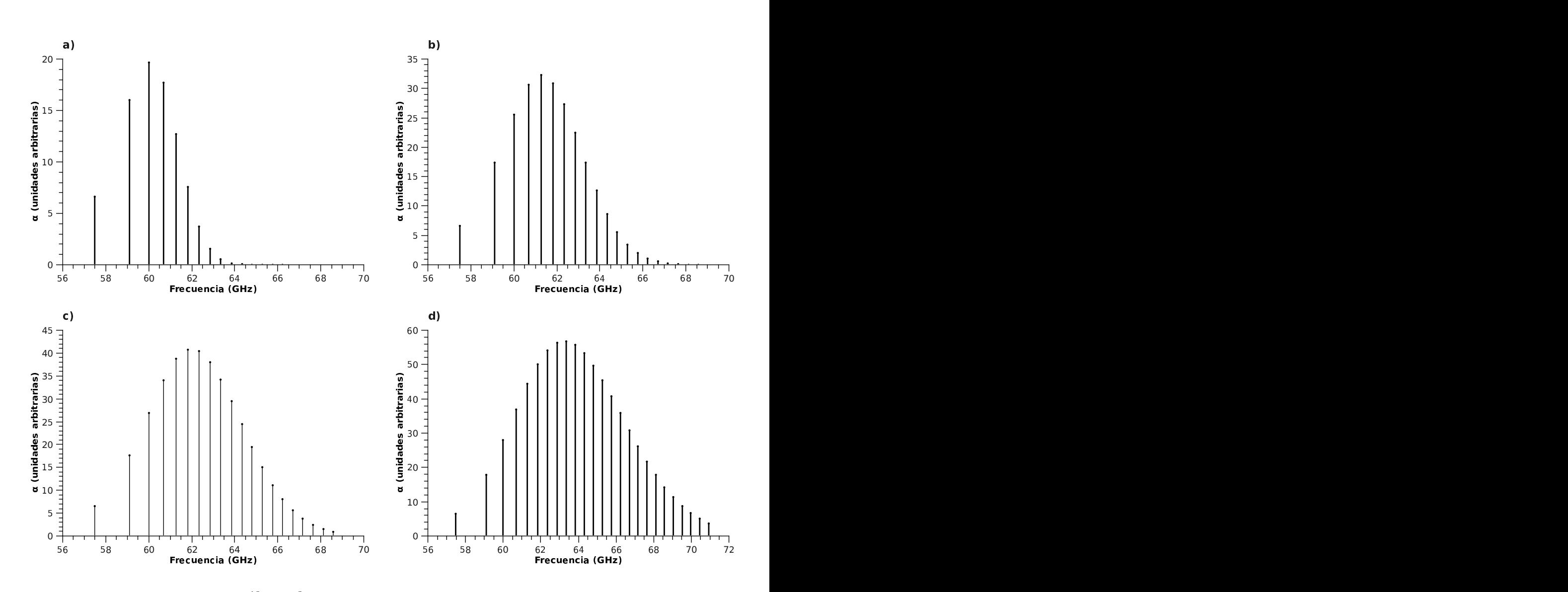

Figura 3.15: Curva de absorción para  $^{18}O_{2}(X^{3}\Sigma_{g}^{-},v=1)$  en la región de las microondas a 4 temperaturas diferentes: a)  $100 \text{ K}$ , b)  $300 \text{ K}$ , c)  $500 \text{ K}$  y d)  $1000 \text{ K}$ . Cada línea corresponde a la transición  $J' \to J''$  entre un nivel  $\varepsilon_+(J')$  con  $J'$  par y el nivel  $\varepsilon_a(J'')$  del  $J''$  impar inferior contiguo.

además de aquellas transiciones, también se observan las correspondientes a niveles  $\varepsilon_a(J')$  $a \varepsilon_-(J'')$ , en donde  $J'$  es par y  $J''$  es el impar contiguo superior.

Comparando los espectros de cada uno de los isómeros de la molécula, se observa que las líneas presentan un corrimiento isotópico; es decir, que la frecuencia de la transición entre dos niveles de un isómero es diferente a la de niveles equivalentes de otro isómero. Para el caso del  $O_2$  se vio que las primeras líneas del <sup>16</sup> $O_2$  aparecen antes que las del <sup>17</sup> $O_2$ , a su vez las de éste aparecen antes que las del  $^{18}O_2$ , es decir que se presenta un corrimiento hacia el azul conforme aumenta la masa de la molécula. Pero conforme se eleva el valor de  $J$ , la distancia entre transiciones disminuye, y este efecto es más notorio cuando se trata de un isómero más pesado; por lo que a partir de la transición  $9 \rightarrow 10$  el corrimiento se invierte hacia el rojo conforme aumenta la masa de la molécula.

Con respecto a los estados vibracionales, podemos comparar los espectros de  $^{16}O_2$  $y^{18}O_2$  en el estado vibracional  $v = 0$  con sus respectivos en el estado vibracional  $v = 1$ (presentados en las figuras 3.12 y 3.15); en ellos podemos ver que son muy parecidos, con la salvedad de que las líneas de los espectros en  $v = 1$  presentan un corrimiento hacia el azul con respecto a los de  $v = 0$ .

#### 3.1.4. El espectro de absorción en el infrarrojo lejano

En la parte del espectro que corresponde a las frecuencias en el infrarrojo lejano (entre 1 y 6 THz) se lograron predecir las posiciones de líneas de absorción con la respectivas variaciones en la intensidad correspondientes a un espectro de absorción. Las figuras 3.16, 3.18 y 3.19 muestran los espectros de absorción en la región del infrarrojo lejano para  $^{16}O_2$ ,  $^{17}O_2$  y  $^{18}O_2$ , respectivamente. Se observa que las líneas se van presentando en paquetes de tres, esto corresponde a tres tipos de transiciones: de  $\varepsilon_a(J)$  a  $\varepsilon_+(J')$ , de  $\varepsilon_-(J')$  a  $\varepsilon_+(J')$ y de  $\varepsilon_-(J')$  a  $\varepsilon_-(J'')$ , en donde J es un número impar,  $J'=J+1$  y  $J''=J+2$ , para el caso de las transiciones entre estados con paridad par; mientras que para las transiciones entre estados de paridad impar, presentes únicamente en el espectro de  $^{17}O_2$ , se tienen las siguientes transiciones: de  $\varepsilon_a(J)$  a  $\varepsilon_+(J')$ , de  $\varepsilon_-(J')$  a  $\varepsilon_+(J')$  y de  $\varepsilon_-(J')$  a  $\varepsilon_a(J'')$ , en donde J es un número par,  $J' = J + 1$  y  $J'' = J + 2$ .

Para el espectro de absorción en el infrarrojo lejano también podemos notar que, dependiendo de la temperatura a la cual calculemos el espectro, aparecen unas l´ıneas y desaparecen otras, además de que cambia el valor del coeficiente de absorción de éstas en función de la temperatura. Esto es debido a que van variando las poblaciones de los niveles con respecto a la temperatura, de tal forma que si la población del nivel al que se accedería mediante la absorción de radiación es mayor que la del nivel de procedencia, la transición no se efectúa y la línea no es observable; pero al ir variando la temperatura se pueden invertir las poblaciones de los niveles, lo cual permitiría que ocurra la transición, e incluso aumentar la diferencia entre poblaciones, lo cual implica un aumento en el coeficiente de absorción  $\alpha$ . Es por esto que se observa en los espectros que conforme aumenta la temperaturas, las l´ıneas que completan el triplete van dejando de ser observables, y en su lugar dejan un conjunto de algunas líneas solitarias antes de aparecer el primer triplete.. En los espectros de <sup>16</sup>O<sub>2</sub> y <sup>18</sup>O<sub>2</sub>, la primera línea que aparece es la transición  $\varepsilon_+(2) \leftarrow \varepsilon_-(2)$ . A T = 100 K (figuras 3.16 y 3.19(a)) el primer triplete es en  $J = 3, 4, 5,$  al aumentar a T  $= 300 \text{ K}$  (figuras 3.16 y 3.19(b)) los tripletes se observan desde  $J = 5, 6, 7$ ; en T = 500 K (figuras 3.16 y 3.19(c)) comienzan en  $J = 7, 8, 9$ ; al llegar a T = 1000 K, el primer triplete que se observa es en  $J = 11, 12, 13$  (figuras 3.16 y 3.19(d)). También se destaca que el coeficiente de absorción es mayor para las transiciones entre dos niveles con la misma  $J$ , esto también es debido a que la diferencia de poblaciones entre éstos es mayor que con respecto a los niveles de  $J'$  contigua inferior o superior.

También se puede notar la diferencia entre las posiciones de las líneas de cada isómero, pero al contrario de como sucede en la región de las microondas, en el infrarrojo lejano las líneas del  $^{18}O_{2}$  aparecen antes que las de las transiciones equivalentes en el  $^{17}O_{2},$ y a su vez las de éste aparecen antes que las del  ${}^{16}O_2$ . Esto quiere decir que presentan un corrimiento isotópico hacia el rojo conforme aumenta la masa de la molécula.

Con respecto a la diferencia entre posiciones de las líneas del estado vibracional  $v = 0$  y las de  $v = 1$  (mostradas en las figuras 3.17 y 3.20) se puede ver que estás últimas presentan un corrimiento hacia el rojo con respecto a las primera, de manera contraria a como sucede en las transiciones de las microondas.

#### 3.2. Comparación con resultados experimentales

Para poder conocer la discrepancia de los resultados obtenidos mediante este estudio se consultaron diversos trabajos donde se reporta el registro del espectro rotacional del  $O<sub>2</sub>$  publicado en varias revistas científicas.

La parte del espectro rotacional de la molécula de oxígeno sobre la cual se encontró un mayor número de estudios fue en la región de las microondas para el  $^{16}O_2$ , llevados a cabo mediante LMR; teniendo así, suficientes fuentes que reportan la medición de líneas de absorción ([8], [11] - [14]), con las cuales se puede hacer una comparación entre los resultados de este trabajo y los resultados experimentales de esta parte del espectro, presentada en la tabla 3.1.

Ciertamente, al hacer la comparación entre las frecuencias que han sido medidas experimentalmente en otros trabajos y las que se han calculado en este, vemos que, aunque son similares, no coinciden completamente, difieren en un orden de 10−<sup>4</sup> a 10−<sup>1</sup> GHz. Esto es debido a que el cálculo en primera instancia no ha tomado en cuenta correcciones debidas a efectos centrífugos en la molécula; y con respecto a esto podemos observar que las frecuencias que se calcularon en este trabajo quedan por abajo de las medidas experimentalmente, y que la diferencia va siendo cada vez mayor conforme aumenta el valor de  $J$ , debido a que los efectos centrífugos se van acentuando conforme aumenta el

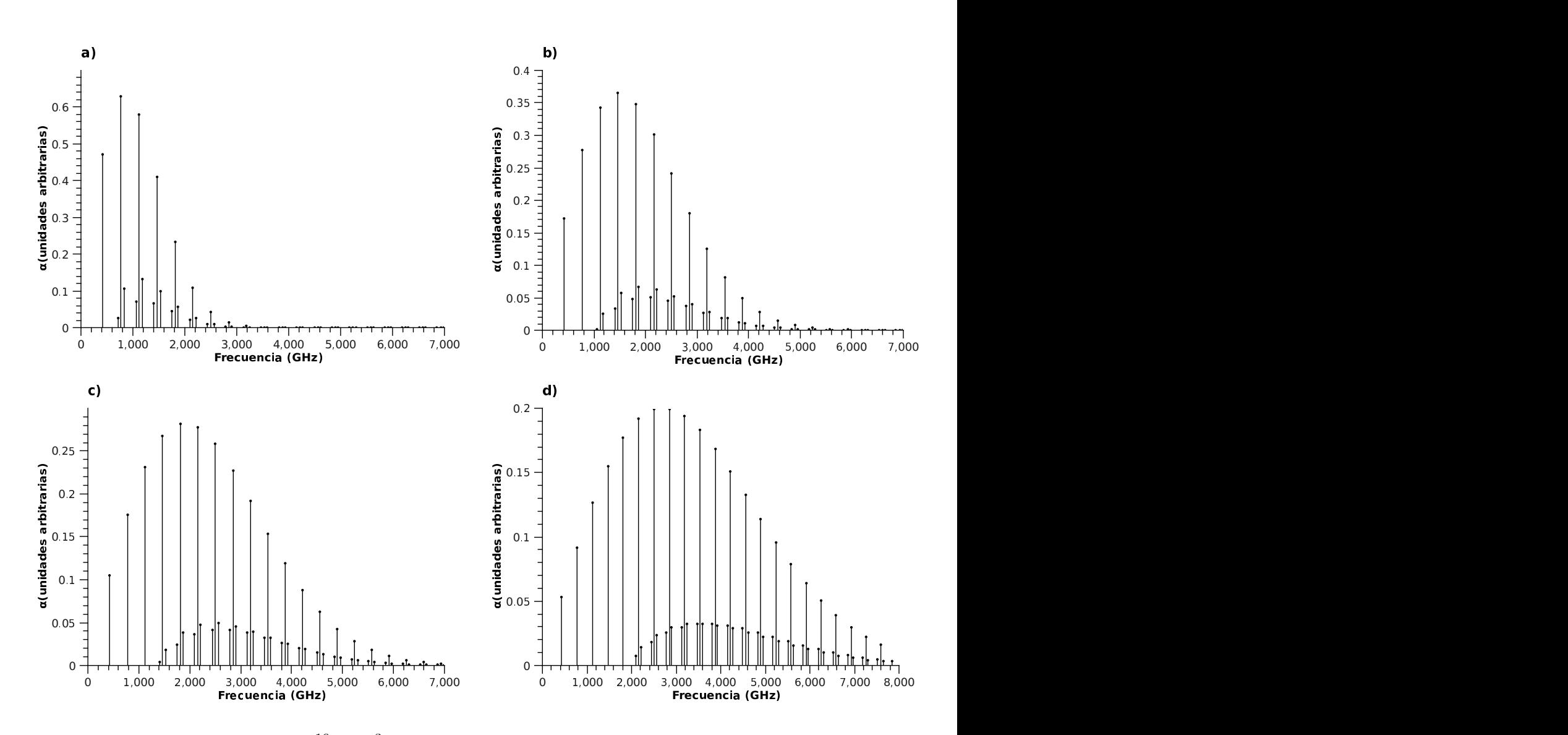

Figura 3.16: Curva de absorción para  $^{16}O_{2}(X^{3}\Sigma_{g}^{-}, v=0)$  en la región del infrarrojo lejano a 4 temperaturas diferentes: a) 100 K, b) 300 K, c) 500 K y d) 1000 K. Se observa la aparición de líneas en paquetes de tres los cuales corresponden a tres tipos de transiciones:  $\varepsilon_a(J) \to \varepsilon_+(J'), \varepsilon_-(J') \to \varepsilon_+(J')$  de mayor intensidad y  $\varepsilon_-(J') \to \varepsilon_a(J'')$ , donde J es impar y  $J'' = J' + 1 = J + 2$ .

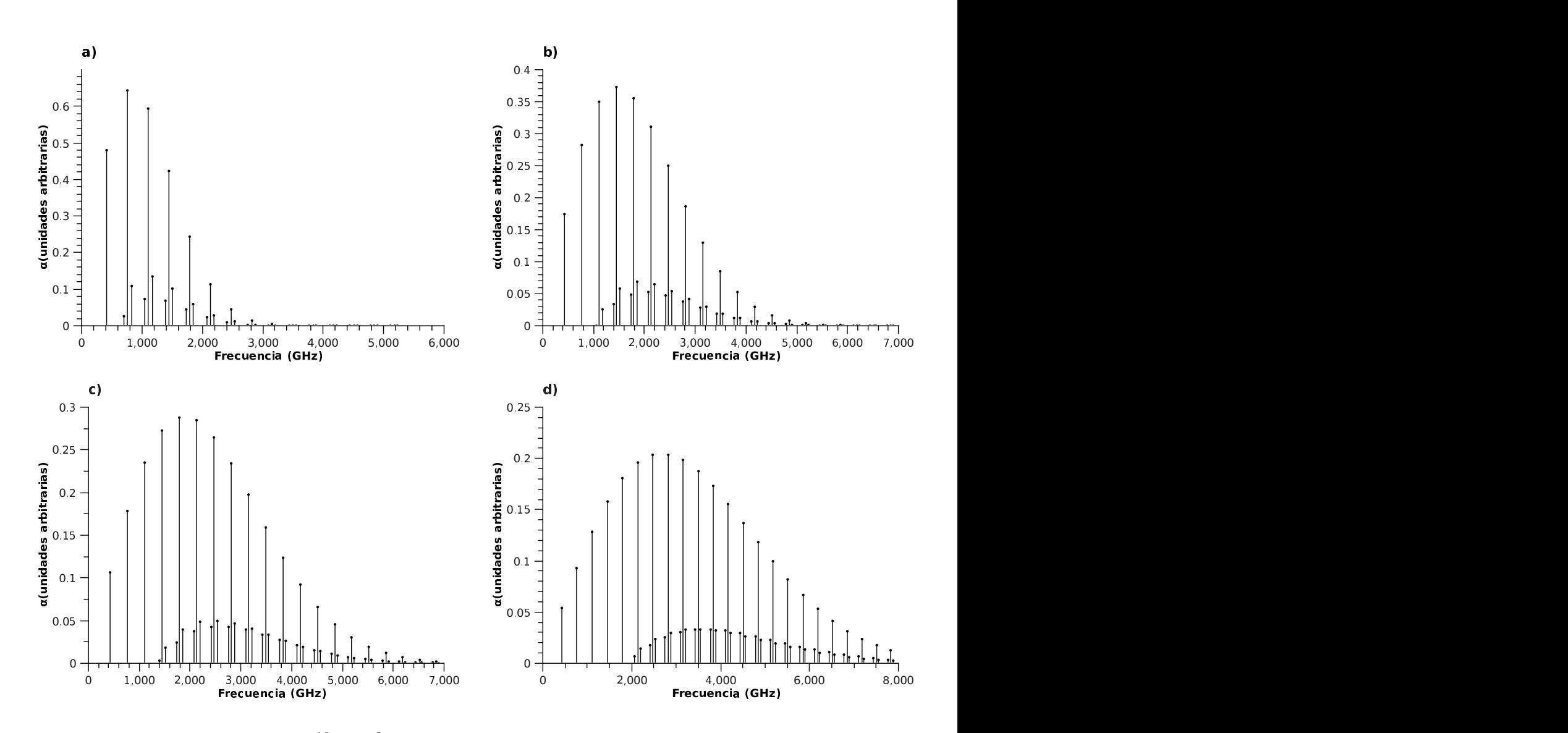

Figura 3.17: Curva de absorción para  $^{16}O_{2}(X^{3}\Sigma_{g}^{-},v=1)$  en la región del infrarrojo lejano a 4 temperaturas diferentes: a) 100 K, b) 300 K, c) 500 K y d) 1000 K. Se observa la aparición de líneas en paquetes de tres los cuales corresponden a tres tipos de transiciones:  $\varepsilon_a(J) \to \varepsilon_+(J'), \varepsilon_-(J') \to \varepsilon_+(J')$  de mayor intensidad y  $\varepsilon_-(J') \to \varepsilon_a(J'')$ , donde J es impar y  $J'' = J' + 1 = J + 2$ .

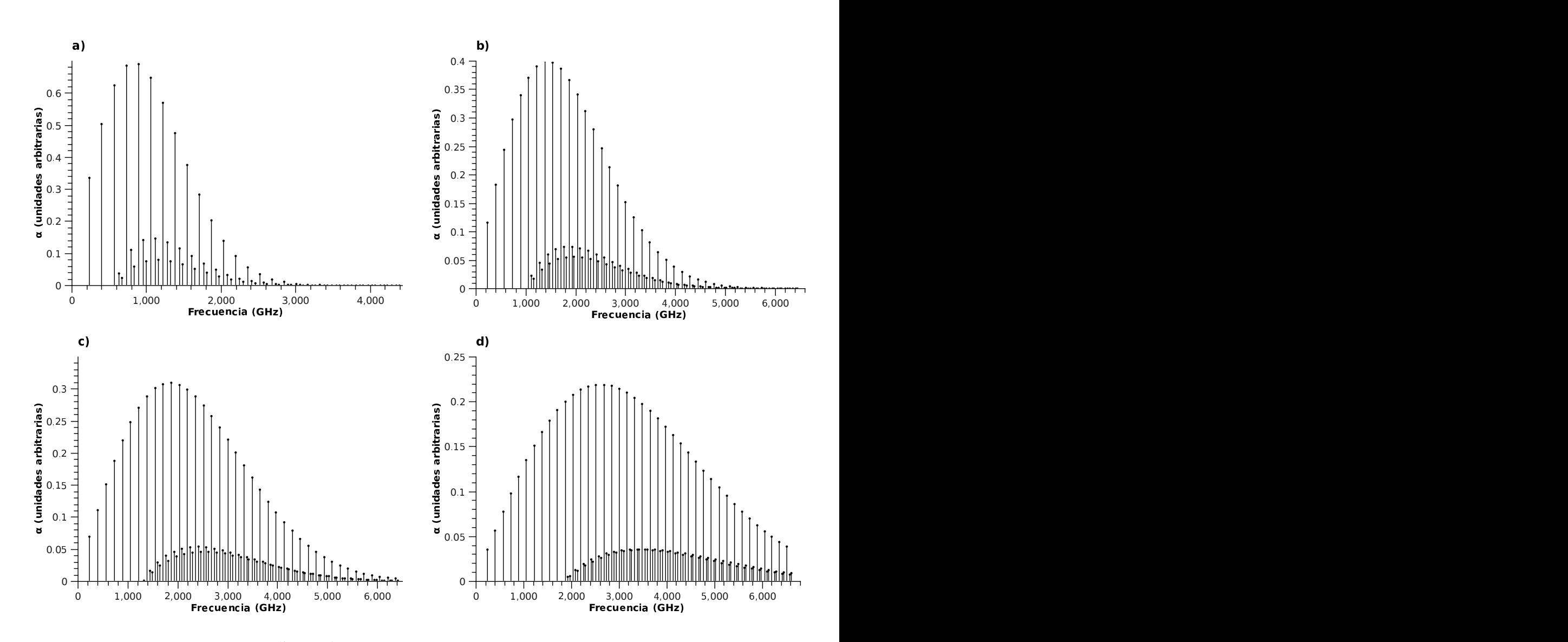

Figura 3.18: Curva de absorción para  ${}^{17}O_2(X^3\Sigma_g^- , v=0)$  en la región del infrarrojo lejano a 4 temperaturas diferentes: a) 100 K, b) 300 K, c) 500 K y d) 1000 K. Se observa la aparición de líneas en paquetes de tres los cuales corresponden a tres tipos de transiciones:  $\varepsilon_-(J) \to \varepsilon_+(J)$  de mayor intensidad,  $\varepsilon_-(J) \to \varepsilon_a(J')$  y  $\varepsilon_a(J) \to \varepsilon_+(J')$ , para cualquier J  $y J' = J + 1.$ 

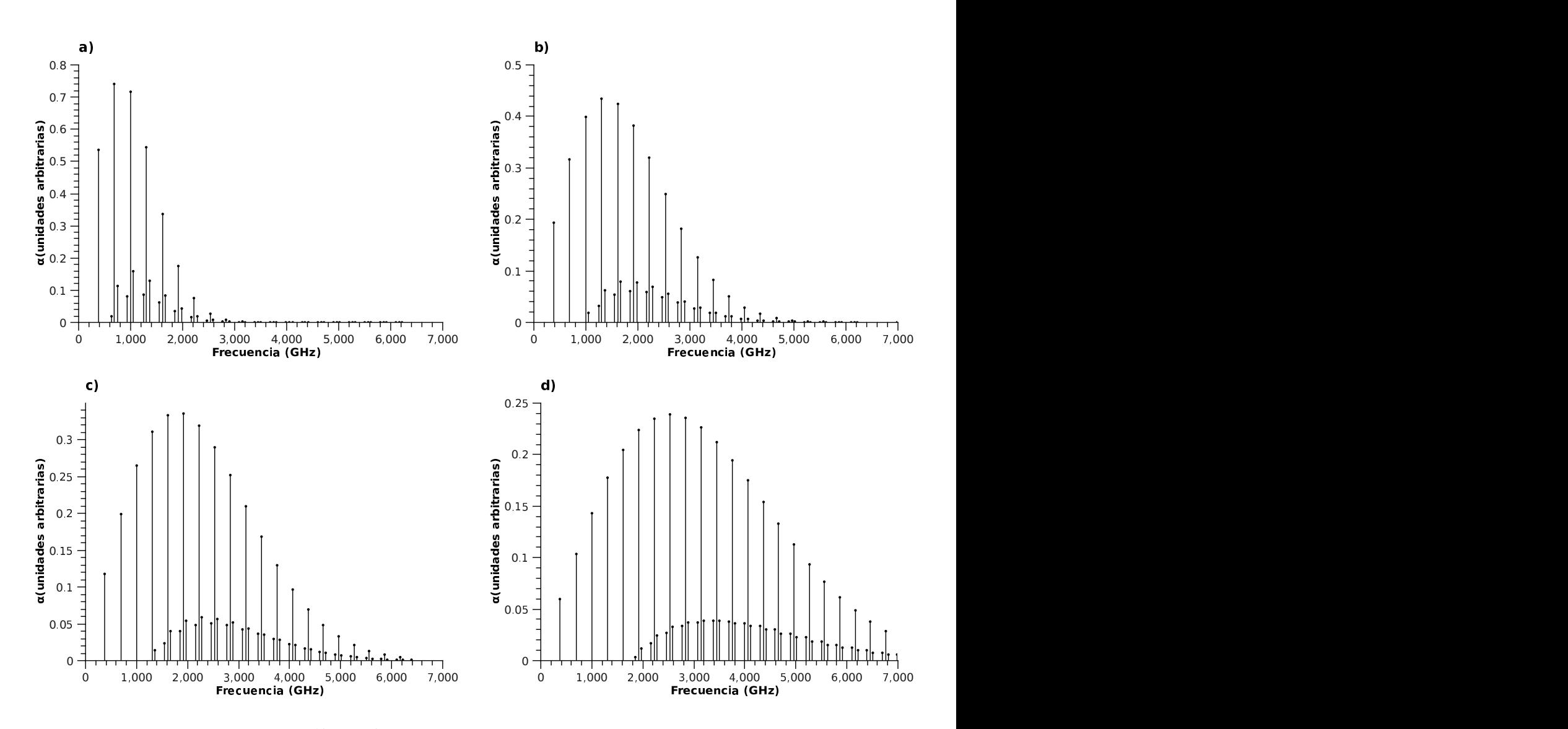

Figura 3.19: Curva de absorción para  $^{18}O_{2}(X^{3}\Sigma_{g}^{-},v=0)$  en la región del infrarrojo lejano a 4 temperaturas diferentes: a) 100 K, b) 300 K, c) 500 K y d) 1000 K. Se observa la aparición de líneas en paquetes de tres los cuales corresponden a tres tipos de transiciones:  $\varepsilon_a(J) \to \varepsilon_+(J'), \varepsilon_-(J') \to \varepsilon_+(J')$  de mayor intensidad y  $\varepsilon_-(J') \to \varepsilon_a(J'')$ , donde J es impar y  $J'' = J' + 1 = J + 2$ .

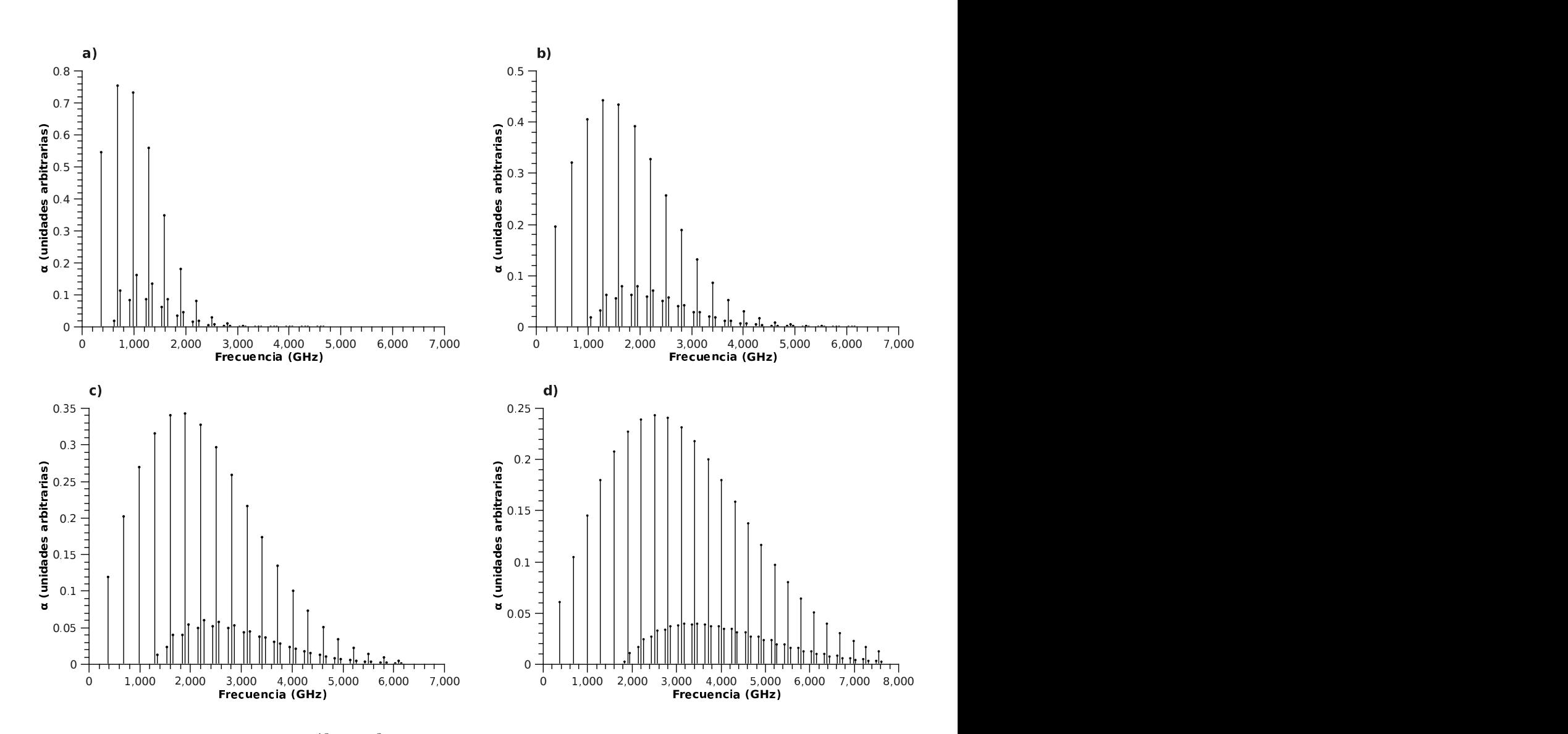

Figura 3.20: Curva de absorción para  $^{18}O_{2}(X^{3}\Sigma_{g}^{-},v=1)$  en la región del infrarrojo lejano a 4 temperaturas diferentes: a) 100 K, b) 300 K, c) 500 K y d) 1000 K. Se observa la aparición de líneas en paquetes de tres los cuales corresponden a tres tipos de transiciones:  $\varepsilon_a(J) \to \varepsilon_+(J'), \varepsilon_-(J') \to \varepsilon_+(J')$  de mayor intensidad y  $\varepsilon_-(J') \to \varepsilon_a(J'')$ , donde J es impar y  $J'' = J' + 1 = J + 2$ .

| $\boldsymbol{J}$                    | $J^\prime$     | $\nu_{obs.}$                 | $\nu_{cal}$ . | $ \nu_{obs.} - \nu_{cal.} $ |  |  |
|-------------------------------------|----------------|------------------------------|---------------|-----------------------------|--|--|
|                                     |                | (GHz)                        | (GHz)         | (kHz)                       |  |  |
| 1                                   | $\overline{2}$ | $56.264772^a$                | 56.264182     | 590                         |  |  |
| 3                                   | 4              | $58.446585^a$                | 58.445129     | 1456                        |  |  |
| $\overline{5}$                      | 6              | $59.590978^a$                | 59.588154     | 2824                        |  |  |
| 7                                   | 8              | $60.434776^b$                | 60.430073     | 4703                        |  |  |
| $9\phantom{.0}$                     | 10             | $61.150570^b$                | 61.143468     | 7102                        |  |  |
| 11                                  | 12             | 61.800169c                   | 61.790150     | 10019                       |  |  |
| 13                                  | 14             | $62.411223^b$                | 62.397759     | 13464                       |  |  |
| 15                                  | 16             | $62.996600^{d}$              | 62.980518     | 16082                       |  |  |
| 17                                  | 18             | $63.568520^b$                | 63.546493     | 22027                       |  |  |
| 19                                  | 20             | 64.127777c                   | 64.100599     | 27178                       |  |  |
| 21                                  | 22             | $64.678200$ <sup>d</sup>     | 64.646003     | 32197                       |  |  |
| 23                                  | 24             | $65.224120^b$                | 65.184838     | 39282                       |  |  |
| 25                                  | 26             | 65.764744c                   | 65.718590     | 46154                       |  |  |
| 33                                  | 34             | $67.900867^e$                | 67.820458     | 80409                       |  |  |
| 35                                  | 36             | $68.431005^e$                | 68.340365     | 90640                       |  |  |
| 37                                  | 38             | $68.960312^e$                | 68.858741     | 101571                      |  |  |
| 39                                  | 40             | $69.489030^{e}$              | 69.375813     | 113217                      |  |  |
| $\it a$<br>valores tomados de [11]. |                |                              |               |                             |  |  |
| $b$ valores tomados de [12].        |                |                              |               |                             |  |  |
| $c$ valores tomados de [13].        |                |                              |               |                             |  |  |
|                                     |                | $d$ valores tomados de [14]. |               |                             |  |  |
|                                     |                | $e$ valores tomados de [8].  |               |                             |  |  |

Tabla 3.1: Frecuencias medidas experimentalmente y calculadas (sin correcciones por efectos centrífugos) en la región de las microondas para el $^{16}O_2(X^3\Sigma_g^- , v=0)$ 

| $\,$ J                              | $J^\prime$                   | $\nu_{obs.}$                | $\nu_{cal}$ . | $ \nu_{obs.} - \nu_{cal.} $ |  |  |  |
|-------------------------------------|------------------------------|-----------------------------|---------------|-----------------------------|--|--|--|
|                                     |                              | (GHz)                       | $\rm (GHz)$   | (kHz)                       |  |  |  |
| 1                                   | $\overline{2}$               | $56.264772^a$               | 56.264777     | $\overline{5}$              |  |  |  |
| 3                                   | 4                            | $58.446585^a$               | 58.446587     | $\overline{2}$              |  |  |  |
| $\overline{5}$                      | 6                            | $59.590978^a$               | 59.590978     | $\overline{0}$              |  |  |  |
| 7                                   | 8                            | $60.434776^b$               | 60.434769     | $\overline{7}$              |  |  |  |
| 9                                   | 10                           | $61.150570^b$               | 61.150549     | 21                          |  |  |  |
| 11                                  | 12                           | 61.800169c                  | 61.800141     | 18                          |  |  |  |
| 13                                  | 14                           | $62.411223^b$               | 62.411199     | 24                          |  |  |  |
| 15                                  | 16                           | $62.996600$ <sup>d</sup>    | 62.997938     | 1338                        |  |  |  |
| 17                                  | 18                           | $63.568520^b$               | 63.568496     | 24                          |  |  |  |
| 19                                  | 20                           | 64.127777c                  | 64.127741     | 36                          |  |  |  |
| 21                                  | 22                           | $64.678200^{d}$             | 64.678873     | 673                         |  |  |  |
| 23                                  | 24                           | $65.224120^b$               | 65.224037     | 83                          |  |  |  |
| 25                                  | 26                           | 65.764744c                  | 65.764734     | 10                          |  |  |  |
| 33                                  | 34                           | 67.900867e                  | 67.900808     | 59                          |  |  |  |
| 35                                  | 36                           | $68.431005^e$               | 68.430940     | 65                          |  |  |  |
| 37                                  | 38                           | $68.960312^e$               | 68.960239     | 73                          |  |  |  |
| 39                                  | 40                           | $69.489030^e$               | 69.488947     | 83                          |  |  |  |
| $^a$ valores tomados de [11].       |                              |                             |               |                             |  |  |  |
|                                     | $b$ valores tomados de [12]. |                             |               |                             |  |  |  |
| $\epsilon$ valores tomados de [13]. |                              |                             |               |                             |  |  |  |
|                                     | $d$ valores tomados de [14]. |                             |               |                             |  |  |  |
|                                     |                              | $e$ valores tomados de [8]. |               |                             |  |  |  |

Tabla 3.2: Frecuencias observadas y calculadas en la región de las microondas para el  $^{16}O_2(X^3\Sigma_g^-, v=0)$  considerando las correcciones por efectos centrífugos

´ımpetu angular rotacional.

Entonces, para obtener una mejor predicción de la posición de las líneas de absorción, es necesario incluir las correcciones a efectos centrífugos en el cálculo. En la tabla 3.2 se hace una comparación entre los valores observados experimentalmente y los valores calculados considerando correcciones por efecto centrífugo. Al comparar los resultados que se obtuvieron sin considerar las correcciones a efectos centrífugos con los que sí, es notorio que los últimos coinciden mejor en gran medida con los valores medidos experimentalmente.

Para la parte del espectro en la región del infrarrojo lejano de esta misma molécula, también se encontraron algunos datos experimentales de la observación de líneas de absorción mediante TuFIR  $[15], [16]$ , con las cuales se hizo una comparación entre éstas y las frecuencias calculadas mediante nuestro programa (ya considerando las correcciones a efectos centrífugos, lo cual se hace de aquí en adelante), presentada en la tabla 3.3.

|                                 | J'                                         | $\nu_{obs.}$     | $\nu_{cal}$ . | $ \nu_{obs.} - \nu_{cal.} $ |  |  |  |
|---------------------------------|--------------------------------------------|------------------|---------------|-----------------------------|--|--|--|
|                                 |                                            | (GHz)            | (GHz)         | (kHz)                       |  |  |  |
| $\overline{2}$                  | $\overline{2}$                             | $424.763210^{f}$ | 424.763190    | 20                          |  |  |  |
| 4                               | 4                                          | 773.8396919      | 773.840860    | 1169                        |  |  |  |
| 8                               | 8                                          | 1466.8071339     | 1466.816982   | 9849                        |  |  |  |
| 10                              | 10                                         | 1812.4055399     | 1812.424427   | 18888                       |  |  |  |
| 12                              | 12                                         | 2157.5777739     | 2157.610281   | 32508                       |  |  |  |
| 14                              | 2502.3239239<br>2502.374940<br>51017<br>14 |                  |               |                             |  |  |  |
| $\ell$ valores tomados de [15]. |                                            |                  |               |                             |  |  |  |
|                                 | $\frac{g}{g}$ valores tomados de [16].     |                  |               |                             |  |  |  |

Tabla 3.3: Frecuencias observadas y calculadas en la región del infrarrojo lejano para el  ${}^{16}O_2(X^3\Sigma_g^-, v=0)$ 

Mientras que para el caso del estado vibracional  $v = 1$  de  $^{16}O_2$  se halló reportada en [8] la medición de algunas líneas de absorción en la región de las microondas, las cuales se presentan y contrastan con la posición de las líneas calculadas en el presente trabajo en la tabla 3.4

Con respecto a las moléculas de los otros dos isótopos,  $^{17}O$  y  $^{18}O$ , se han llevado a cabo una menor cantidad de trabajos experimentales. Para  $^{17}O_2$  se encontró una sola fuente [9], cuyas frecuencias reportadas son comparadas con las obtenidas en este trabajo en la tabla 3.5. En el caso de <sup>18</sup>O<sub>2</sub>, también se halló sólo una fuente [10], en la cual se reportan algunas líneas de absorción observadas en las microondas, tanto para el estado vibracional  $v = 0$  como para  $v = 1$ , presentadas en las tablas 3.6 y 3.7, respectivamente. Cabe mencionar se encontró más discordancia entre lo observado y lo calculado en el caso de  $17O_2$ , debido a que en el trabajo citado se midió tomando en cuenta la estructura hiperfina de la molécula para estados con espín nuclear  $I \neq 0$ .

|            | $J^\prime$              | $\epsilon$<br>$\nu_{obs.}$ | $\nu_{cal}$ . | $ \nu_{obs.} - \nu_{cal.} $ |  |  |  |
|------------|-------------------------|----------------------------|---------------|-----------------------------|--|--|--|
|            |                         | (GHz)                      | (GHz)         | (kHz)                       |  |  |  |
| 3          | 4                       | 58.650837                  | 58.650841     | 4                           |  |  |  |
| 5          | 6                       | 59.778948                  | 59.778933     | 15                          |  |  |  |
| 7          | 8                       | 60.614812                  | 60.614799     | 13                          |  |  |  |
| 9          | 10                      | 61.326233                  | 61.326244     | 11                          |  |  |  |
| 11         | 12                      | 61.973396                  | 61.973382     | 14                          |  |  |  |
| 13         | 14                      | 62.583122                  | 62.583104     | 18                          |  |  |  |
| 15         | 16                      | 63.169240                  | 63.169252     | 12                          |  |  |  |
| 17         | 18                      | 63.739693                  | 63.739683     | 10                          |  |  |  |
| 19         | 20                      | 64.299195                  | 64.299188     | 7                           |  |  |  |
| 0          | 1                       | 119.039216                 | 119.039216    | 0                           |  |  |  |
| $\epsilon$ | valores tomados de [8]. |                            |               |                             |  |  |  |

Tabla 3.4: Frecuencias medidas experimentalmente y calculadas en la región de las microondas para el <sup>16</sup> $O_2(X^3\Sigma_g^-, v=1)$ 

Tabla 3.5: Frecuencias observadas y calculadas en la región del infrarrojo lejano para el  ${}^{17}O_2(X^3\Sigma_g^-, v=0)$ 

|                             | J'                                  |                                   | $\nu_{cal.}$ | $ \nu_{obs.} - \nu_{cal.} $ |  |  |  |
|-----------------------------|-------------------------------------|-----------------------------------|--------------|-----------------------------|--|--|--|
|                             |                                     | $\frac{\nu_{obs.}}{\text{(GHz)}}$ | (GHz)        | (kHz)                       |  |  |  |
|                             |                                     | 233.31978                         | 233.17939    | 140390                      |  |  |  |
|                             | $401.00239$   $400.35577$<br>646620 |                                   |              |                             |  |  |  |
| $h$ valores tomados de [9]. |                                     |                                   |              |                             |  |  |  |

Tabla 3.6: Frecuencias observadas y calculadas en la región de las microondas para el  ${}^{18}O_2(X^3\Sigma_g^-, v=0)$ 

| $\rm J$                                   | ${\rm J}$      | i.<br>$\nu_{obs.}$ | $\nu_{cal}$ .                | $\nu_{obs.} - \nu_{cal.}$ |  |  |  |
|-------------------------------------------|----------------|--------------------|------------------------------|---------------------------|--|--|--|
|                                           |                | GHz)               | $\langle \text{GHz} \rangle$ | (kHz)                     |  |  |  |
| 1                                         | $\overline{2}$ | 57.239908          | 57.239910                    | $\overline{2}$            |  |  |  |
| $\bf 5$                                   | 6              | 59.811381          | 59.811387                    | 6                         |  |  |  |
| $\overline{7}$                            | 8              | 60.505746          | 60.505746                    | $\theta$                  |  |  |  |
| $\boldsymbol{9}$                          | 10             | 61.107551          | 61.107547                    | 4                         |  |  |  |
| 11                                        | 12             | 61.661506          | 61.661508                    | $\overline{2}$            |  |  |  |
| 13                                        | 14             | 62.187665          | 62.187658                    | 7                         |  |  |  |
| 15                                        | 16             | 62.696294          | 62.696288                    | 6                         |  |  |  |
| 17                                        | 18             | 63.193262          | 63.193253                    | 9                         |  |  |  |
| 19                                        | 20             | 63.682130          | 63.682121                    | 9                         |  |  |  |
| 21                                        | 22             | 64.165210          | 64.165196                    | 14                        |  |  |  |
| 23                                        | 24             | 64.644045          | 64.644033                    | 12                        |  |  |  |
| 25                                        | 26             | 65.119743          | 65.119718                    | 25                        |  |  |  |
| 27                                        | 28             | 65.593059          | 65.593038                    | 21                        |  |  |  |
| 29                                        | 30             | 66.064606          | 66.064576                    | 30                        |  |  |  |
| 31                                        | 32             | 66.534796          | 66.534772                    | 24                        |  |  |  |
| 33                                        | 34             | 67.003994          | 66.003968                    | 26                        |  |  |  |
| 35                                        | 36             | 67.472479          | 67.472435                    | 44                        |  |  |  |
| 37                                        | 38             | 67.940442          | 67.940387                    | 55                        |  |  |  |
| 39                                        | 40             | 68.408050          | 68.408000                    | 50                        |  |  |  |
| 41                                        | 42             | 68.875495          | 68.875419                    | 76                        |  |  |  |
| $\boldsymbol{0}$                          | 1              | 118.769109         | 118.769131                   | 22                        |  |  |  |
| $\it i$<br>$[10]$ .<br>valores tomados de |                |                    |                              |                           |  |  |  |

| J. | J' | $\nu_{obs.}$       | $\nu_{cal.}$ | $ \nu_{obs.} - \nu_{cal.} $ |
|----|----|--------------------|--------------|-----------------------------|
|    |    | (GHz)              | (GHz)        | (kHz)                       |
| 3  | 4  | 59.099547          | 59.099574    | 27                          |
| 5  | 6  | 59.993150          | 59.993124    | 26                          |
| 7  | 8  | 60.678496          | 60.678494    | $\overline{2}$              |
| 9  | 10 | 61.275212          | 61.275209    | 3                           |
| 11 | 12 | 61.826139          | 61.829129    | 10                          |
| 13 | 14 | 62.350424          | 62.350437    | 13                          |
| 15 | 16 | 62.858014          | 62.858010    | 4                           |
| 17 | 18 | 63.354451          | 63.354456    | 5                           |
| 19 | 20 | 63.843203          | 63.843197    | 6                           |
| 21 | 22 | 64.326432          | 64.326441    | 9                           |
| 23 | 24 | 64.805685          | 64.805678    | 7                           |
| 0  | 1  | 119.039699         | 119.039701   | $\overline{2}$              |
| i. |    | valores tomados de | [10].        |                             |

Tabla 3.7: Frecuencias observadas y calculadas en la región de las microondas para el  ${}^{18}O_2(X^3\Sigma_g^-, v=1)$ 

## Capítulo 4

## **Conclusiones**

Nuestro modelo para el estudio del espectro de absorción debido a transiciones entre niveles rotacionales de la molécula de  $O_2$  en el estado electrónico base  $^3\Sigma_g^-$  y los estados vibracionales  $v = 0$  y 1 arroja resultados satisfactorios en comparación con los datos obtenidos por los desarrollos experimentales llevados a cabo en el campo de la espectroscopia para las regiones del infrarrojo lejano y las microondas. Observamos una mayor concordancia en las transiciones que involucran a niveles de J bajos que en los altos. También se vio que las correcciones debido a efectos centrífugos son necesarias para obtener una predicción más acertada de la posición de las líneas de absorción, sobre todo conforme aumenta el valor de  $J$ , ya que para niveles rotacionales mayores los efectos centrífugos sobre la molécula se van acentuando.

Aunque el caso a) de Hund se aplica a moléculas con ímpetu angular total  $J$  acoplado fuertemente al eje internuclear  $(\Omega = \Lambda + \Sigma)$  la molécula de  $O_2$  puede describirse satisfactoriamente dentro de este esquema de acoplamiento, dada la no contribución del  $'$ ímpetu angular orbital electrónico (Λ = 0). Sin embargo, presenta una identificación de niveles que requiere, además de los números cuánticos, de etiquetas de paridad respecto a la simetría nuclear. Si bien esto puede complicar su asignación, también tiene la ventaja de hacer énfasis sobre el efecto de esta simetría sobre los estados rotacionales, eliminando aquellos estados rotación-núcleo con paridad impar para las moléculas  $^{16}O_2$  y  $^{18}O_2$  que tienen precisamente espín nuclear  $I = 0$ .

Además, el uso de la formulación en tensores esféricos construidos a partir de los operadores de ´ımpetu angular junto con el uso del Teorema de Wigner-Eckart, facilitaron en gran medida el cálculo de los elementos de matriz de los hamiltonianos ocupados, obteniendo expresiones generales. Esto ayudó a hacer de una forma más sencilla los cálculos de los niveles energéticos rotacionales en función de los números cuánticos y los parámetros moleculares. También se destaca su utilidad al calcular los elementos de matriz de la interacción dipolar magnética, que nos permitió evaluar fácilmente las probabilidades de transición entre estados rotacionales, ya que se logró reducir el cálculo de las probabilidades a únicamente dos casos:  $\Delta J = 0$  y  $\Delta J = \pm 1$ .

Otro punto que debe destacarse es que se ha desarrollado un algoritmo con el cual es posible predecir el espectro rotacional de cualquier sistema molecular diatómico homonuclear a partir del conocimiento de sus parámetros moleculares con un modelo de hamiltoniano efectivo, con diferentes temperaturas. Esto nos permite evaluar las posibilidades de diseñar dispositivos, tanto de emisión de luz como de absorción, usando al oxígeno molecular como patrón de medición. Y claramente, nuestros resultados podrían contribuir al reconocimiento de líneas infrarrojas no identificadas en los espectros provenientes del medio interestelar.

Apéndice A

# Tablas de valores calculados por ox2fir.f

Tabla A.1: Resultados de ox2fir.f para la serie de las Microondas del <sup>16</sup> $O_2(X^3\Sigma_g^-, v=0)$ , a $\rm T$  = 300 K

| $\mathbf{J}$   | J'             | $\varepsilon(J)$ | $\varepsilon(J')$ | $\nu$     | $Prob(J \leftrightarrow J')$ | $\alpha$ | Ancho Doppler |
|----------------|----------------|------------------|-------------------|-----------|------------------------------|----------|---------------|
|                |                | (GHz)            | (GHz)             | (GHz)     |                              |          | (kHz)         |
| $\mathbf{1}$   | $\overline{2}$ | 126.121          | 69.856            | 56.264777 | 3.297                        | 6.60887  | 61.5          |
| 3              | 4              | 557.105          | 498.659           | 58.446587 | 9.023                        | 17.20540 | 63.9          |
| $\overline{5}$ | 6              | 1332.806         | 1273.215          | 59.590978 | 14.526                       | 24.93500 | 65.2          |
| $\overline{7}$ | 8              | 2453.098         | 2392.663          | 60.434769 | 19.968                       | 29.20134 | 66.1          |
| 9              | 10             | 3917.804         | 3856.654          | 61.150549 | 25.386                       | 29.92911 | 66.9          |
| 11             | 12             | 5726.690         | 5664.890          | 61.800141 | 30.791                       | 27.69650 | 67.6          |
| 13             | 14             | 7879.469         | 7817.058          | 62.411199 | 36.188                       | 23.50485 | 68.2          |
| 15             | 16             | 10375.796        | 10312.798         | 62.997958 | 41.581                       | 18.45764 | 68.9          |
| 17             | 18             | 13215.274        | 13151.705         | 63.568496 | 46.970                       | 13.48745 | 69.5          |
| 19             | 20             | 16397.449        | 16333.322         | 64.127741 | 52.357                       | 9.20601  | 70.1          |
| 21             | 22             | 19921.814        | 19857.136         | 64.678873 | 57.743                       | 5.88537  | 70.7          |
| 23             | 24             | 23787.806        | 23722.582         | 65.224037 | 63.128                       | 3.53108  | 71.3          |
| 25             | 26             | 27994.808        | 27929.043         | 65.764735 | 68.511                       | 1.99132  | 71.9          |
| 27             | 28             | 32542.145        | 32475.843         | 66.302049 | 73.894                       | 1.05683  | 72.5          |
| 29             | 30             | 37429.092        | 37362.255         | 66.836784 | 79.276                       | 0.52835  | 73.1          |

 $J \mid J' \mid \varepsilon(J) \mid \varepsilon(J') \mid \nu \mid Prob(J \leftrightarrow J')$  $\alpha$  Ancho Doppler  $(GHz)$   $(GHz)$   $(GHz)$   $(Hz)$   $(Hz)$ 2 | 2 | 69.856 | 494.619 | 424.763190 | 0.528 | 0.17154 | 464.4 4 498.659 1272.499 773.840860 0.286 0.27714 846.1 6 1332.806 2393.934 1061.128237 0.042 0.00101 1160.2 6 1273.215 2393.934 1120.719215 0.197 0.34333 1225.4 7 1273.215 2453.098 1179.883427 0.054 0.02572 1290.1 8 2453.098 3859.480 1406.382213 0.034 0.03297 1537.7 8 | 8 | 2392.663 | 3859.480 | 1466.816982 | 0.151 | 0.36516 | 1603.8 8 9 2392.663 3917.804 1525.140868 0.040 0.05763 1667.6 10 3917.804 5669.078 1751.273878 0.029 0.04819 1914.8 10 3856.654 5669.078 1812.424427 0.122 0.34752 1981.7 11 3856.654 5726.690 1870.036922 0.031 0.06700 2044.7 12 5726.690 7822.501 2095.810140 0.025 0.05101 2291.5 12 5664.890 7822.501 2157.610281 0.102 0.30183 2359.1 13 5664.890 7879.469 2214.578500 0.026 0.06321 2421.4 14 7879.469 10319.433 2439.963741 0.022 0.04590 2667.8 14 7817.058 10319.433 2502.374940 0.088 0.24187 2736.1 15 7817.058 10375.796 2558.738345 0.022 0.05265 2797.7 16 10375.796 13159.490 2783.694002 0.020 0.03692 3043.7 16 10312.798 13159.490 2846.691960 0.078 0.18004 3112.6 17 10312.798 13215.274 2902.475779 0.019 0.03990 3173.5 18 13215.274 16342.228 3126.954086 0.018 0.02712 3419.0 18 13151.705 16342.228 3190.522582 0.069 0.12505 3488.5 19 13151.705 16397.449 3245.743969 0.017 0.02792 3548.9 20 16397.449 19867.143 3469.694009 0.016 0.01841 3793.7 20 16333.322 19867.143 3533.821750 0.063 0.08129 3863.9 21 16333.322 19921.814 3588.492932 0.015 0.01816 3923.6  $\begin{array}{|c|c|c|c|c|c|c|c|}\n \hline\n 21 & 22 & 19921.814 & 23733.676 & 3811.862034 & 0.015 & 0.01162 & 4167.9 \\
 \hline\n 22 & 22 & 19857.136 & 23733.676 & 3876.540907 & 0.057 & 0.04957 & 4238.6\n \hline\n\end{array}$  22 19857.136 23733.676 3876.540907 0.057 0.04957 4238.6 23 19857.136 23787.806 3930.670934 0.013 0.01105 4297.8 24 23787.806 27941.212 4153.405393 0.014 0.00685 4541.3 24 23722.582 27941.212 4218.629430 0.053 0.02840 4612.6 25 23722.582 27994.808 4272.225209 0.012 0.00630 4671.2 26 27994.808 32489.078 4494.270672 0.013 0.00379 4914.0 26 27929.043 32489.078 4560.035406 0.049 0.01531 4985.9 27 27929.043 32542.145 4613.102346 0.011 0.00337 5043.9 28 32542.145 37376.549 4834.404038 0.012 0.00197 5285.9 28 32475.843 37376.549 4900.706088 0.045 0.00778 5358.4 29 32475.843 37429.092 4953.248518 0.010 0.00170 5415.8 30 37429.092 42602.843 5173.751381 0.012 0.00096 5656.9 30 37362.255 42602.843 5240.588165 0.042 0.00372 5730.0 31 37362.255 42654.865 5292.609615 0.009 0.00081 5786.9

Tabla A.2: Resultados de ox2fir.f para la serie del infrarrojo lejano del <sup>16</sup> $O_2(X^3\Sigma_g^-, v=0)$ , a T = 300 K

Tabla A.3: Resultados de ox2fir.f para la serie de las Microondas del  ${}^{17}O_2(X^3\Sigma_g^-, v=0)$ , a $\rm T$  = 300 K

| $\mathbf{J}$   | $\mathbf{J}$   | $\varepsilon(J)$ | $\varepsilon(J')$ | $\nu$     | $Prob(J \leftrightarrow J')$ | $\alpha$ | Ancho Doppler |
|----------------|----------------|------------------|-------------------|-----------|------------------------------|----------|---------------|
|                |                | (GHz)            | (GHz)             | (GHz)     |                              |          | (kHz)         |
| $\mathbf{1}$   | $\overline{2}$ | 121.026          | 64.274            | 56.751794 | 3.289                        | 6.59878  | 60.2          |
| $\overline{2}$ | 3              | 283.267          | 225.347           | 57.919669 | 6.206                        | 12.24893 | 61.4          |
| 3              | 4              | 526.621          | 467.951           | 58.670238 | 9.016                        | 17.27889 | 62.2          |
| $\overline{4}$ | 5              | 851.079          | 791.845           | 59.233427 | 11.780                       | 21.63844 | 62.8          |
| $\overline{5}$ | 6              | 1256.626         | 1196.930          | 59.696329 | 14.521                       | 25.23405 | 63.3          |
| $\,6$          | 7              | 1743.249         | 1683.150          | 60.099290 | 17.247                       | 27.99019 | 63.8          |
| 7              | 8              | 2310.927         | 2250.464          | 60.463579 | 19.964                       | 29.86772 | 64.1          |
| 8              | 9              | 2959.639         | 2898.838          | 60.801482 | 22.675                       | 30.86910 | 64.5          |
| 9              | 10             | 3689.359         | 3628.239          | 61.120587 | 25.382                       | 31.03725 | 64.8          |
| 10             | 11             | 4500.059         | 4438.633          | 61.425842 | 28.086                       | 30.45034 | 65.2          |
| 11             | 12             | 5391.707         | 5329.986          | 61.720605 | 30.787                       | 29.21407 | 65.5          |
| 12             | 13             | 6364.268         | 6302.260          | 62.007241 | 33.487                       | 27.45251 | 65.8          |
| 13             | 14             | 7417.704         | 7355.416          | 62.287459 | 36.185                       | 25.29858 | 66.1          |
| 14             | 15             | 8551.974         | 8489.411          | 62.562530 | 38.882                       | 22.88503 | 66.4          |
| 15             | 16             | 9767.033         | 9704.200          | 62.833416 | 41.578                       | 20.33674 | 66.7          |
| 16             | 17             | 11062.835        | 10999.734         | 63.100857 | 44.273                       | 17.76461 | 66.9          |
| 17             | 18             | 12439.328        | 12375.963         | 63.365435 | 46.968                       | 15.26149 | 67.2          |
| 18             | 19             | 13896.459        | 13832.831         | 63.627614 | 49.662                       | 12.90003 | 67.5          |
| 19             | 20             | 15434.170        | 15370.282         | 63.887765 | 52.355                       | 10.73232 | 67.8          |

 $J \mid J' \mid \varepsilon(J) \mid \varepsilon(J') \mid \nu \mid Prob(J \leftrightarrow J')$  $\alpha$  Ancho Doppler  $(GHz)$   $(GHz)$   $(GHz)$   $(Hz)$   $(Hz)$  1 -14.383 218.793 233.175190 1.051 0.11574 247.3  $2 \mid 2 \mid 64.274 \mid 464.612 \mid 400.338000 \mid 0.594 \mid 0.18248 \mid 424.7$  3 225.347 790.237 564.889079 0.418 0.24384 599.2 4 467.951 1196.534 728.583155 0.323 0.29678 772.8 5 791.845 1683.719 891.873742 0.263 0.33952 946.1 6 | 6 | 1196.930 | 2251.859 | 1054.928690 | 0.223 | 0.37102 | 1119.0 7 1196.930 2310.927 1113.997232 0.061 0.02276 1181.7 6 | 7 | 1743.249 | 2900.972 | 1157.723065 | 0.043 | 0.01729 | 1228.1 7 1683.150 2900.972 1217.822355 0.193 0.39091 1291.8 8 1683.150 2959.639 1276.489451 0.052 0.04544 1354.0 8 2310.927 3631.055 1320.127362 0.039 0.03296 1400.3 8 8 2250.464 3631.055 1380.590942 0.170 0.39944 1464.5 9 2250.464 3689.359 1438.895479 0.045 0.06020 1526.3 9 2959.639 4442.090 1482.451199 0.035 0.04413 1572.5 9 | 9 | 2898.838 | 4442.090 | 1543.252681 | 0.152 | 0.39740 | 1637.0 10 2898.838 4500.059 1601.221264 0.040 0.06889 1698.5 10 3689.359 5334.055 1644.695831 0.032 0.05136 1744.6 10 | 10 | 3628.239 | 5334.055 | 1705.816419 | 0.138 | 0.38601 | 1809.4 11 3628.239 5391.707 1763.468061 0.036 0.07286 1870.6 11 4500.059 6306.919 1806.859868 0.030 0.05519 1916.6 11 4438.633 6306.919 1868.285710 0.126 0.36681 1981.8 12 4438.633 6364.268 1925.634478 0.032 0.07317 2042.6 12 5391.707 7360.647 1968.940333 0.028 0.05621 2088.5 12 5329.986 7360.647 2030.660938 0.116 0.34152 2154.0 13 5329.986 7417.704 2087.717540 0.029 0.07072 2214.5 13 6364.268 8495.201 2130.933254 0.026 0.05497 2260.4 13 6302.260 8495.201 2192.940494 0.107 0.31191 2326.2 14 6302.260 8551.974 2249.713274 0.027 0.06628 2386.4 14 7417.704 9710.538 2292.834005 0.025 0.05204 2432.1 14 7355.416 9710.538 2355.121465 0.100 0.27969 2498.2 15 7355.416 9767.033 2411.617056 0.025 0.06052 2558.1 15 8551.974 11006.611 2454.637521 0.023 0.04792 2603.7 15 8489.411 11006.611 2517.200051 0.093 0.24642 2670.1 16 8489.411 11062.835 2573.423818 0.023 0.05401 2729.8 16 9767.033 12383.372 2616.338426 0.022 0.04307 2775.3 16 9704.200 12383.372 2679.171842 0.088 0.21344 2841.9 17 9704.200 12439.328 2735.128186 0.021 0.04719 2901.3 17 11062.835 13840.766 2777.931127 0.021 0.03786 2946.7 17 10999.734 13840.766 2841.031983 0.083 0.18185 3013.6 18 10999.734 13896.459 2896.724566 0.020 0.04045 3072.7 18 12439.328 15378.738 2939.409868 0.020 0.03261 3118.0 18 12375.963 15378.738 3002.775304 0.078 0.15247 3185.2 19 12375.963 15434.170 3058.207203 0.019 0.03404 3244.0 19 13896.459 16997.227 3100.768778 0.019 0.02755 3289.1 19 13832.831 16997.227 3164.396392 0.074 0.12583 3356.6 20 13832.831 17052.401 3219.570225 0.018 0.02815 3415.1

20 15434.170 18696.172 3262.001891 0.018 0.02286 3460.2

Tabla A.4: Resultados de ox2fir.f para la serie del Infrarrojo Lejano del  ${}^{17}O_2(X^3\Sigma_g^-,v=0),$ a T = 300 K

Tabla A.5: Resultados de ox2fir.f para la serie de las microondas del <sup>18</sup> $O_2(X^3\Sigma_g^-, v=0)$ , a $\rm T$  = 300 K

| $\mathbf{J}$   | J'             | $\varepsilon(J)$ | $\varepsilon(J')$ | $\nu$     | $Prob(J \leftrightarrow J')$ | $\alpha$ | Ancho Doppler |
|----------------|----------------|------------------|-------------------|-----------|------------------------------|----------|---------------|
|                |                | (GHz)            | (GHz)             | (GHz)     |                              |          | (kHz)         |
| $\mathbf{1}$   | $\overline{2}$ | 116.516          | 59.276            | 57.239910 | 3.280                        | 6.58721  | 59.0          |
| 3              | $\overline{4}$ | 499.637          | 440.738           | 58.899735 | 9.009                        | 17.34233 | 60.7          |
| $\overline{5}$ | 6              | 1189.197         | 1129.385          | 59.811387 | 14.515                       | 25.50069 | 61.7          |
| 7              | 8              | 2185.091         | 2124.586          | 60.505747 | 19.960                       | 30.46973 | 62.4          |
| 9              | 10             | 3487.175         | 3426.067          | 61.107547 | 25.378                       | 32.05207 | 63.0          |
| 11             | 12             | 5095.254         | 5033.592          | 61.661512 | 30.784                       | 30.62640 | 63.6          |
| 13             | 14             | 7009.091         | 6946.903          | 62.187658 | 36.182                       | 26.99986 | 64.1          |
| 15             | 16             | 9228.403         | 9165.707          | 62.696288 | 41.576                       | 22.15848 | 64.6          |
| 17             | 18             | 11752.861        | 11689.668         | 63.193253 | 46.966                       | 17.02472 | 65.1          |
| 19             | 20             | 14582.092        | 14518.410         | 63.682121 | 52.353                       | 12.29221 | 65.6          |
| 21             | 22             | 17715.676        | 17651.511         | 64.165196 | 57.739                       | 8.36295  | 66.1          |
| 23             | 24             | 21153.149        | 21088.505         | 64.644033 | 63.124                       | 5.37197  | 66.6          |
| 25             | 26             | 24894.001        | 24828.881         | 65.119718 | 68.508                       | 3.26296  | 67.1          |
| 27             | 28             | 28937.677        | 28872.084         | 65.593038 | 73.891                       | 1.87637  | 67.6          |
| 29             | 30             | 33283.577        | 33217.512         | 66.064576 | 79.273                       | 1.02252  | 68.1          |

 $J \mid J' \mid \varepsilon(J) \mid \varepsilon(J') \mid \nu \mid Prob(J \leftrightarrow J')$  $\alpha$  Ancho Doppler  $(GHz)$   $(GHz)$   $(GHz)$   $(Hz)$   $(Hz)$  2 59.276 438.108 378.831511 0.664 0.19328 390.5 4 440.738 1129.325 688.587407 0.362 0.31632 709.8 6 1129.385 2126.129 996.744188 0.249 0.39867 1027.5 7 1129.385 2185.091 1055.706224 0.069 0.01906 1088.3 8 2185.091 3428.904 1243.812554 0.043 0.03246 1282.2 8 | 8 | 2124.586 | 3428.904 | 1304.318300 | 0.190 | 0.43385 | 1344.6 9 2124.586 3487.175 1362.589045 0.051 0.06227 1404.6 9 | 10 | 3487.175 | 5037.581 | 1550.406353 | 0.036 | 0.05420 | 1598.3 10 3426.067 5037.581 1611.513901 0.154 0.42499 1661.2 11 3426.067 5095.254 1669.186731 0.040 0.07846 1720.7 12 5095.254 6951.967 1856.713609 0.031 0.06126 1914.0 12 5033.592 6951.967 1918.375122 0.129 0.38222 1977.6 13 5033.592 7009.091 1975.498694 0.033 0.07821 2036.5 14 7009.091 9171.800 2162.709025 0.028 0.05823 2229.5 14 6946.903 9171.800 2224.896682 0.112 0.31909 2293.6 15 6946.903 9228.403 2281.499637 0.028 0.06861 2351.9 16 9228.403 11696.761 2468.357591 0.025 0.04945 2544.5 16 9165.707 11696.761 2531.053879 0.098 0.24893 2609.2 17 9165.707 11752.861 2587.154554 0.024 0.05488 2667.0 18 11752.861 14526.481 2773.619843 0.022 0.03846 2859.2 18 11689.668 14526.481 2836.813096 0.088 0.18229 2924.4 19 11689.668 14582.092 2892.423982 0.021 0.04068 2981.7 20 14582.092 17660.546 3078.454039 0.021 0.02776 3173.5 20 14518.410 17660.546 3142.136160 0.079 0.12569 3239.1 21 14518.410 17715.676 3197.266178 0.019 0.02818 3295.9 22 17715.676 21098.493 3382.817165 0.019 0.01873 3487.2 22 17651.511 21098.493 3446.982362 0.072 0.08178 3553.4 23 17651.511 21153.149 3501.638134 0.017 0.01834 3609.7 24 21153.149 24839.814 3686.665464 0.018 0.01187 3800.4 24 21088.505 24839.814 3751.309497 0.066 0.05031 3867.1 25 21088.505 24894.001 3805.496091 0.015 0.01125 3922.9 26 24894.001 28883.956 3989.954708 0.017 0.00709 4113.1 26 24828.881 28883.956 4055.074426 0.061 0.02929 4180.2 27 24828.881 28937.677 4108.795827 0.014 0.00652 4235.6 28 28937.677 33230.318 4292.640369 0.016 0.00400 4425.1 28 28872.084 33230.318 4358.233408 0.057 0.01616 4492.7 29 28872.084 33283.577 4411.492814 0.013 0.00357 4547.6 30 33283.577 37878.255 4594.677715 0.015 0.00213 4736.5 30 33217.512 37878.255 4660.742290 0.054 0.00845 4804.6 31 33217.512 37931.055 4713.542323 0.012 0.00186 4859.0

Tabla A.6: Resultados de ox2fir.f para la serie del infrarrojo lejano del <sup>18</sup> $O_2(X^3\Sigma_g^-, v=0)$ , a T = 300 K

## **Bibliografía**

- [1] A. Arnau y E. Silla. El medio interestelar. Universitat de València, 1991.
- [2] A. R. Edmonds. Angular Momentum in Quantum Mechanics. Princeton University Press, 1960.
- [3] D. M. Brink y G. R. Satchler. Angular Momentum. Clarendon Press, 1968.
- [4] J. Brown y A. Carrington. Rotational spectroscopy of diatomic molecules. Cambrigde University Press, 2003.
- [5] M. Mizushima, J.S. Wells, K.M. Evenson y W.M. Welch. Physical Review Letters. Vol. 29, No. 13, 1972.
- [6] M. Mizushima y K.M. Evenson. Physical Review A. Vol. 6, No. 5, 1972.
- [7] F.D. Wayne y H.E. Radford. Molecular Physics. Vol. 32, No. 5, 1976.
- [8] Y. Endo y M. Mizushima. Japanese Journal of Applied Physics. Vol. 21, No. 6, 1982.
- [9] G. Cazzoli y C. Degli Espoti. Chemical Physics Letters. Vol. 113, No. 5, 1985.
- [10] Y. Endo y M. Mizushima. Japanese Journal of Applied Physics. Vol. 22, No. 8, 1983.
- [11] J.S. Knight y W. Gordy. Physical Review Letters. Vol. 21, No. 1787, 1968.
- [12] W. Zemerer y M. Mizushima. Physical Review. Vol. 121, No. 152, 1961.
- [13] B.G. West y M. Mizushima. Physical Review. Vol. 143, No. 31, 1966.
- [14] M. Mizushima y R.M. Hill. Physical Review. Vol. 93, No. 745, 1954.
- [15] W. Steinbach y W. Gordy. Physical Review A. Vol. 8, No. 1753, 1973.
- [16] L.R. Zink y M. Mizushima. Journal of Molecular Spectroscopy. Vol. 125, pp. 154-158, 1987.